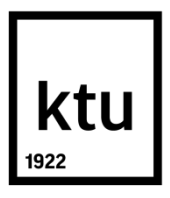

# **KAUNO TECHNOLOGIJOS UNIVERSITETAS INFORMATIKOS FAKULTETAS**

**Simonas Naulickas**

# **AUTOMOBILIO KĖBULO GEOMETRIJOS PJAUSTYMO PROGRAMINĖS ĮRANGOS KŪRIMAS IR GEOMETRIJOS PJAUSTYMO ALGORITMŲ TYRIMAS**

Magistro projektas

**Vadovas**  Lekt. dr. Šarūnas Packevičius

# **KAUNO TECHNOLOGIJOS UNIVERSITETAS INFORMATIKOS FAKULTETAS PROGRAMŲ INŽINERIJOS KATEDRA**

**TVIRTINU** 

Katedros vedėjas (parašas) Doc. dr. Tomas Blažauskas (data)

# **AUTOMOBILIO KĖBULO GEOMETRIJOS PJAUSTYMO PROGRAMINĖS ĮRANGOS KŪRIMAS IR GEOMETRIJOS PJAUSTYMO ALGORITMŲ TYRIMAS**

Magistro projektas **Programų sistemų inžinerija (kodas 621E16001)**

**Vadovas** 

(parašas) Lekt. dr. Šarūnas Packevičius (data)

**Recenzentas** 

(parašas) Doc. dr. Rytis Maskeliūnas (data)

### **Projektą atliko**

(parašas) Simonas Naulickas (data)

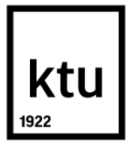

### KAUNO TECHNOLOGIJOS UNIVERSITETAS

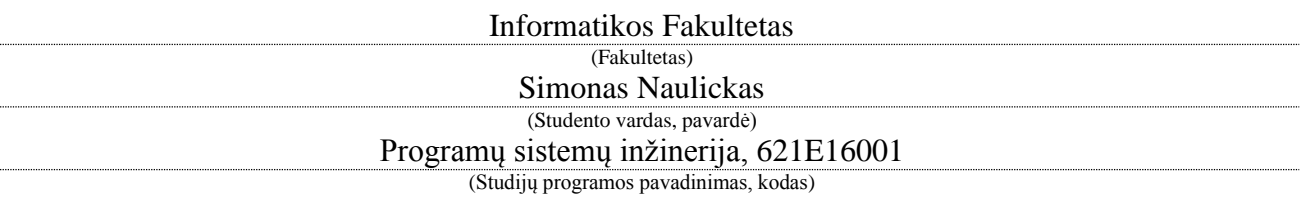

#### Baigiamojo projekto "Pavadinimas" **AKADEMINIO SĄŽININGUMO DEKLARACIJA**

20 m. d. Kaunas

Patvirtinu, kad mano **Simono Naulicko** baigiamasis projektas tema "Automobilio kėbulo geometrijos pjaustymo programinės įrangos kūrimas ir geometrijos pjaustymo algoritmų tyrimas" yra parašytas visiškai savarankiškai, o visi pateikti duomenys ar tyrimų rezultatai yra teisingi ir gauti sąžiningai. Šiame darbe nei viena dalis nėra plagijuota nuo jokių spausdintinių ar internetinių šaltinių, visos kitų šaltinių tiesioginės ir netiesioginės citatos nurodytos literatūros nuorodose. Įstatymų nenumatytų piniginių sumų už šį darbą niekam nesu mokėjęs.

Aš suprantu, kad išaiškėjus nesąžiningumo faktui, man bus taikomos nuobaudos, remiantis Kauno technologijos universitete galiojančia tvarka.

*(vardą ir pavardę įrašyti ranka) (parašas)*

# **TURINYS**

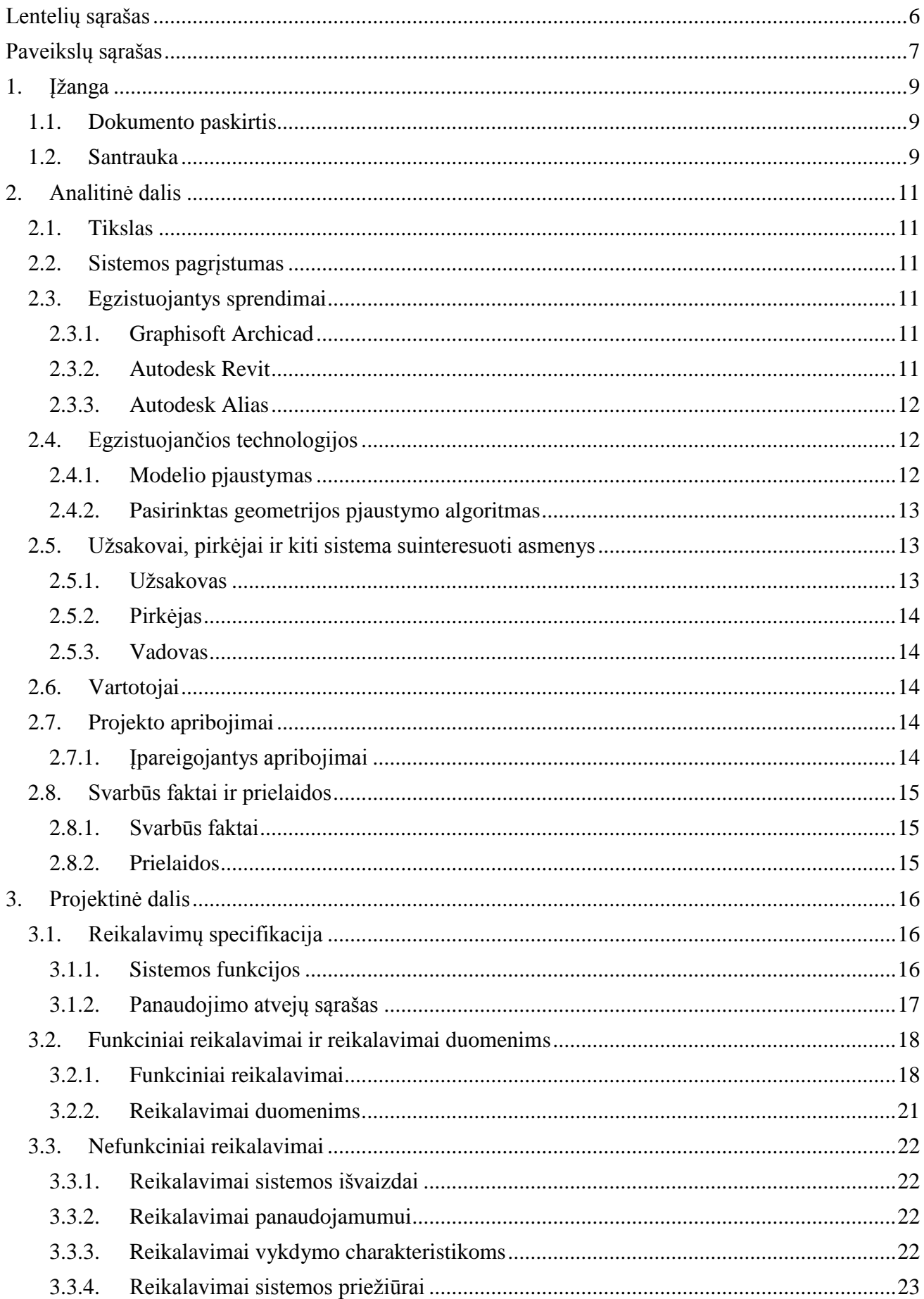

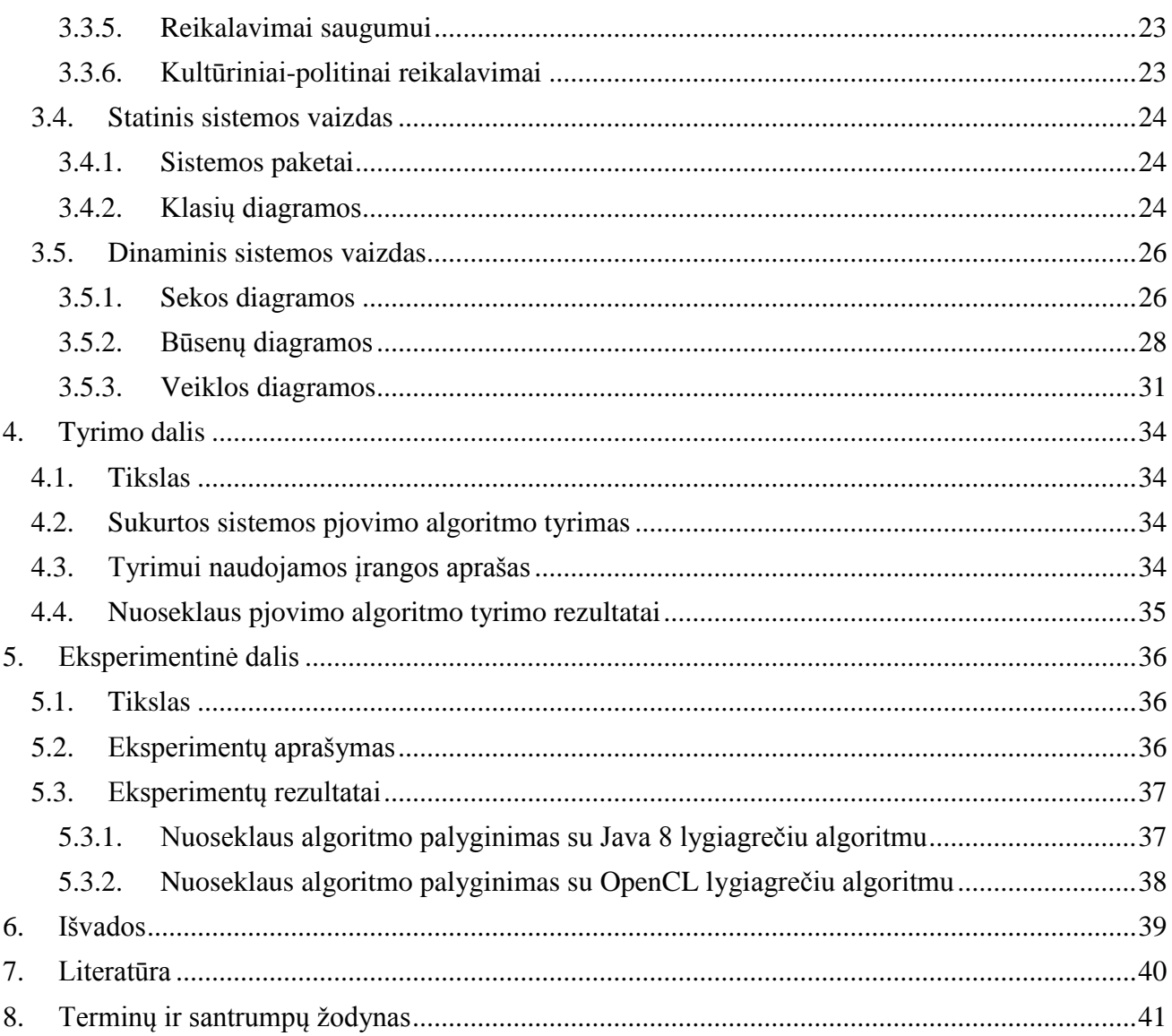

# <span id="page-5-0"></span>**LENTELIŲ SĄRAŠAS**

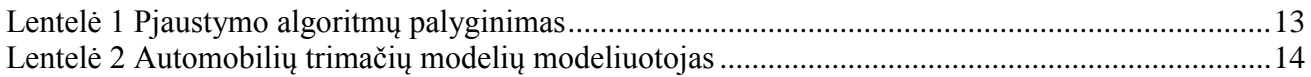

# <span id="page-6-0"></span>**PAVEIKSLŲ SĄRAŠAS**

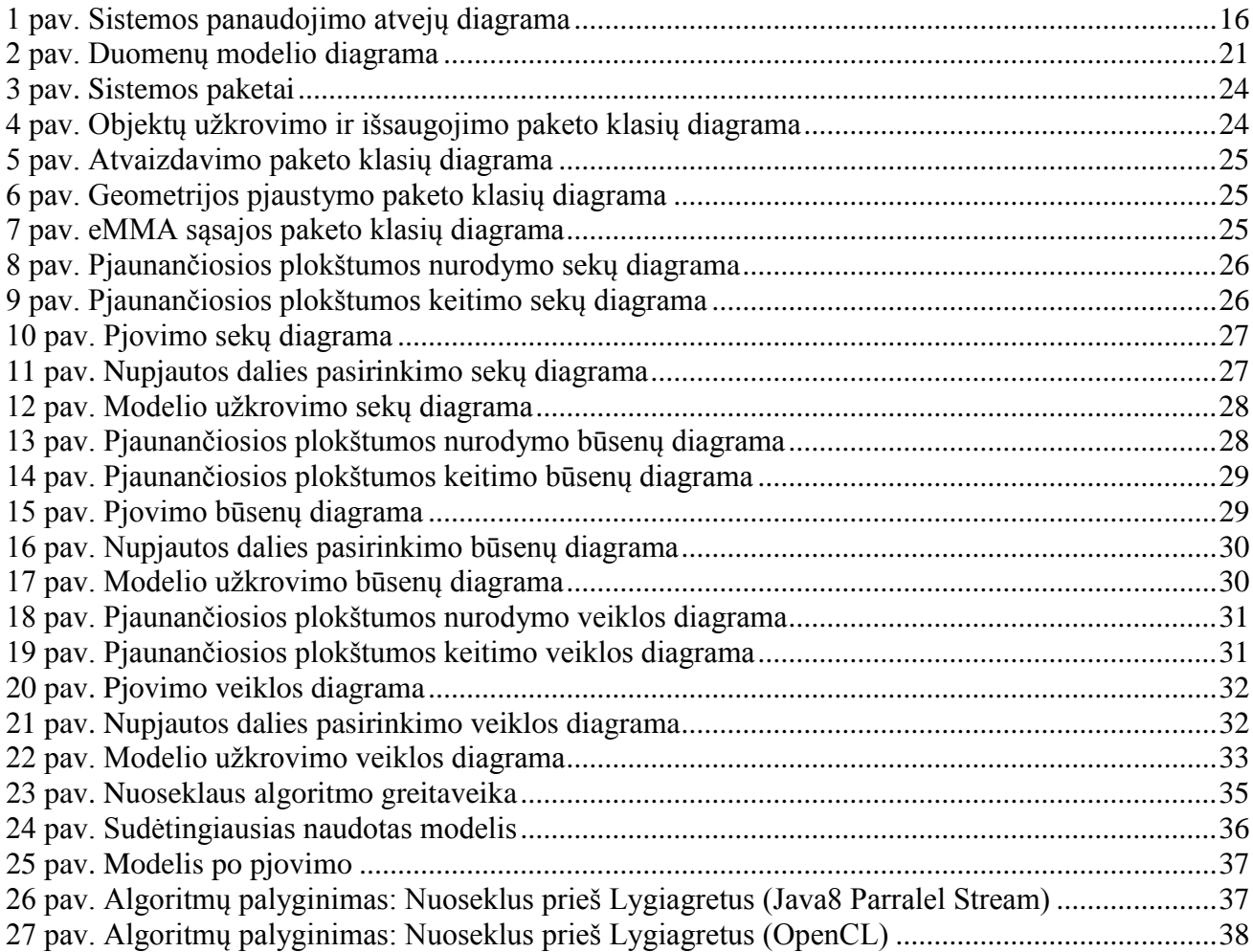

#### **SUMMARY**

Vehicle modelling is a process that is difficult and requires a lot of time. Therefore, software that makes inspecting the models less time consuming are very helpful. With the aid of such programs it is possible to find any discrepancies faster than using regular programs. Also, such software can help present the 3D model to customers and interested parties.

One possible way to make the inspection of 3D models faster is to cut it into smaller pieces that can later be viewed separately. Because the vehicle models are usually complex inspecting different cuts of a model allows the modeller to view the model from different angles.

The purpose of this work is to analyze existing 3D geometry cutting algorithms, examine the chosen algorithm's performance and implement improvements for the algorithm according to the algorithm's performance research results.

**Keywords:** 3D mesh cutting, 3D mesh segmentation, 3D mesh scissoring, plane triangle intersection, 3D mesh and plane intersection curve

# <span id="page-8-0"></span>**1. ĮŽANGA**

Šiuolaikinės technologijos atvėrė kelią trimačių kompiuterinių modelių panaudojimui ne tik filmų, žaidimų, reklamavimo, architektūros pramonei, bet ir tokioms pramonės šakoms kaip automobilių gamyba. Pasinaudodami įvairiais trimačio modeliavimo įrankiais, automobilių gamintojai gali tiksliai sumodeliuoti norimus automobilius bei paprastai atlikti pakeitimus jau sukurtiems modeliams. Nepaisant to, automobilių modelių kokybę vis tiek reikia įvertinti, o klaidos modelyje gali daryti įtakos automobilių kūrimo procesui. Dėl to, įrankiai padedantys įvertinti automobilio modelio kokybę, yra naudingi automobilių gamintojams. Vienas būdas, galintis palengvinti automobilio modelio kokybės įvertinimą – modelio padalinimas į kelias dalis naudojantis pjaunančiąja plokštuma.

Kadangi automobilių pramonėje naudojami modeliai turi tiksliai atitikti gaminamą automobilį, todėl jų geometrija yra gana sudėtinga. Programa, kuri atlieka tokių sudėtingų modelių peržiūra bei gali padalinti tokį modelį į kelias dalis, turi naudoti pakankamai greitą algoritmą, kad vartotojas nepajustų sulėtėjimo modelio sudalinimo metu.

Šio darbo tikslai:

- Išanalizuoti egzistuojančius sudėtingos geometrijos pjovimo algoritmus
- Ištirti realizuotoje sistemoje naudojamo pjovimo algoritmo greitaveiką
- Atsižvelgus į tyrimo rezultatus, realizuoti algoritmo patobulinimus

### <span id="page-8-1"></span>**1.1. Dokumento paskirtis**

Šio dokumento paskirtis yra parodyti magistrinio darbo "Automobilio kėbulo geometrijos pjaustymo programinės įrangos kūrimas ir geometrijos pjaustymo algoritmų tyrimas" rezultatus.

Šį dokumentą sudaro:

- Analitinė dalis šioje dalyje aprašoma:
	- o Kodėl sistema kuriama
	- o Kokios panašios sistemos egzistuoja
	- o Kokios egzistuoja technologijos sistemos realizavimui
	- o Kokias technologijas pasirinkta naudoti
- Projektinė dalis šioje dalyje pateikiama sukurtos sistemos techninė-projektinė dokumentacija:
	- o Sistemos funkcijos
	- o Architektūra
- Tyrimo dalis šioje dalyje pateikiama sukurtos sistemos kokybės analizė bei aprašomos jos tobulinimo galimybės
- Eksperimentinė dalis šioje dalyje pateikiami sukurtos programinės įrangos bei jos patobulinmų eksperimentinis tyrimas

#### <span id="page-8-2"></span>**1.2. Santrauka**

Automobilio modeliavimas yra sudėtingas ir daug laiko reikalaujantis procesas. Dėl to, įvairūs įrankiai, paspartinantys modelio peržiūrą, yra ypač vertingi. Jų pagalba galima surasti neatitikimus greičiau nei įprastomis priemonėmis. Be to, šios priemonės taip pat naudingos sukurto automobilio modelio pristatymui užsakovams ar suinteresuotiems asmenims.

Vienas iš būdų pagreitinti modelio peržiūrą – trimačio modelio supjaustymas į kelias dalis, kurias vėliau galima peržiūrėti atskirai. Kadangi automobilių modeliai būna gana sudėtingi, todėl jų peržiūrėjimas įvairiais pjūviais ar atskirų dalių peržiūrėjimas modeliuotojui leidžia pažvelgti į modelį iš įvairių pusių.

Šio darbo tikslas yra ištirti egzistuojančius trimatės geometrijos pjaustymo algoritmus, ištirti pasirinkto algoritmo greitaveiką ir, atsižvelgus į tyrimo rezultatus, realizuoti algoritmo patobulinimus.

### <span id="page-10-0"></span>**2. ANALITINĖ DALIS**

### <span id="page-10-1"></span>**2.1. Tikslas**

Šio darbo tikslas yra sukurti plėtinį programai "eMMA Analyst", kuris leistų vartotojui nurodyti pjaunančiąją plokštumą, kuri padalintų trimatį modelį į dvi dalis ir pažymėtų susikirtimo kreivę. Vartotojas galės paslėpti kurią nors nupjautą dalį, kad būtų lengviau peržiūrėti kitą.

#### <span id="page-10-2"></span>**2.2. Sistemos pagrįstumas**

Tam, kad būtų užtikrinta sumodeliuoto automobilio kėbulo geometrijos kokybė, būtina jo modelį peržiūrėti iš visų pusių, taip pat ir skerpsjūvius. Įprastos programos tokio funkcionaluma nesuteikia ir leidžia paslėpti tiktai modelio dalis, kas reikalauja daugiau laiko. Galimybė padalinti sudėtingo automobilio modelį į dvi dalis per kelias akimirkas būtų labai naudinga jo peržiūrai. Be to, programa, gebanti surasti trimačio modelio ir plokštumas susikirtimo taškus, galėtų būti panaudojama automobilių trimačiam spausdinimui.

Sistema yra kuriama pagal užsakymą ir būtų integruojama į automobilių gaminimo rinkoje naudojamą programinę įrangą. Dėl to, kokybiško sistemos realizavimo atveju, ji bus naudojama realiomis gamybos sąlygomis ir turės išliekamąją vertę.

Beje, tokios sistemos bus reikalingos tol, kol nėra įmanoma automatizuoti automobilių modeliavimo bei modelio patikrinimo proceso.

### <span id="page-10-3"></span>**2.3. Egzistuojantys sprendimai**

Rinkoje egzistuoja keletas programų su modelio pjaustymo galimybėmis. Dauguma jų skirtos architektūriniam modeliavimui arba transporto priemonių modeliavimui.

### <span id="page-10-4"></span>**2.3.1. Graphisoft Archicad**

Tai architektūrinio modeliavimo programa pagaminta Vengrijos kompanijos "Graphisoft". "Archicad, yra pilnas 2D ir 3D projektavimo, vizualizavimo ir kitų funkcijų, skirtų architektams, projektuotojams ir planuotojams, rinkinys [1]. Šiame rinkinyje yra integruotas didelis programinės įrangos, skirtos architektūriniam projektavimui, pasirinkimas [2]:

- 2D kompiuterizuoto projektavimo programinė įranga
- 3D modeliavimo programinė įranga
- Architektūrinio atvaizdavimo ir vizualizavimo programinė įranga
- Dokumentų valdymo įrankis
- Pastatų informacijos modeliavimo programinė įranga

Šioje programiniame rinkinyje taip pat yra realizuotas interaktyvus trimačio modelio pjaustymas naudojantis pjaunančiąja plokštuma.

### <span id="page-10-5"></span>**2.3.2. Autodesk Revit**

"Autodesk Revit" yra pastatų informacijos modeliavimo programinė įranga skirta architektams, statybų inžinieriams, inžinieriams, projektuotojams ir rangovams. Ji suteikia vartotojams galimybę suprojektuoti pastatą ir jo komponentus trimatėje erdvėje, anotuoti modelį naudojantis 2D projektavimo elementais ir pasiekti pastato informaciją iš pastatų modelių duomenų bazės [3].

Šioje programoje taip pat yra realizuotas modelio pjovimas naudojantis pjaunančiąja plokštuma.

### <span id="page-11-0"></span>**2.3.3. Autodesk Alias**

"Autodesk Alias" yra kompiuterizuoto pramoninio projektavimo produktų šeima. Eskizų piešimo, modeliavimo ir vizualizavimo įrankiai yra sujungti į vieną programą [4]. Ji yra dažniausiai naudojama automobilių, lėktuvų, laivų, sportinės įrangos, žaislų ir aksesuarų projektavime.

Be kitų funkcijų, šis produktas taip pat turi galimybę padalinti trimatį modelį panaudojant pjaunančiąją plokštumą.

### <span id="page-11-1"></span>**2.4. Egzistuojančios technologijos**

#### <span id="page-11-2"></span>**2.4.1. Modelio pjaustymas**

Yra keletas trimačio modelio pjaustymo algoritmų, kuriuos būtų galima panaudoti pačius arba panaudoti juose naudojamas idėjas:

### **2.4.1.1. Interactive Mesh Cutting Using Constrained Random Walks**

Tai algoritmas, sprendžiantis pjaunančiojo kontūro, naudojamo komponentų išgavimui iš trimačio modelio, suradimo problemą [5]. Šis algoritmas naudoja vartotojo įvestį, kad geriau nustatytų, kurią dalį vartotojas nori išgauti iš modelio. Yra naudojamos trys pagrindinės vartotojo įvestys bei jų kombinacija:

- Priekinio plano/fono brūkšniai, naudojami atrinkti, kuri dalis turi būti išpjauta
- Negriežti apribojimai, nurodantys sritis, šalia kurių turėtų būti atliktas pjovimas
- Griežti apribojimai, pažymintys sritis, pro kurias pjaunantis kontūras būtinai turi praeiti.

#### **2.4.1.2. Intelligent Mesh Scissoring Using 3D Snakes**

Tai sumanus modelio pjaustymo algoritmas, kuriuo galima atlikti modelio sudalinimą automatiškai arba rankiniu būdu [6]. Vietoj to, kad pjovimas būtų atliktas grupuojant, šis algoritmas suranda ir nusako piaunantiji kontūra. Šis kontūras gali būti randamas arba automatiškai, arba rankiniu būdu, arba nupiešiant brūkšnį, kuri pradėtų pjaustymo procesą.

### **2.4.1.3. An Enhanced Slicing Algorithm Using Nearest Distance Analysis for Layer Manufacturing**

Tai trimačio modelio skerspjūvių radimo algoritmas, greitai supjaustantis modelius ir surandantis pjūvio kontūrus efektyviai ir be klaidų [7]. Šis algoritmas yra labiau skirtas supjaustyti modelį į sluoksnius trimačiam spausdinimui, tačiau skerspjūvio suradimas yra aktuali problema kuriamoje programinėje įrangoje.

#### **2.4.1.4. Basic Triangle Mesh Slicing**

Šis algoritmas padalina algoritmą pagal tai, kokioje pozicijoje pjaunančios plokštumos atžvilgiu yra nagrinėjamas modelio trikampis. Yra 4 variantai, kokiose pozicijose gali būti trikampis [8]:

- 1) Visas trikampis yra už pjaunančios plokštumos.
- 2) Visas trikampis yra pjaunančios plokštumos priekyje.
- 3) Dvi trikampio viršūnės yra už pjaunančios plokštumos, viena priekyje.
- 4) Viena trikampio viršūnė yra už pjaunančios plokštumos, dvi priekyje.

Trikampio pozicija plokštumos atžvilgiu surandama naudojantis skaliarinę sandaugą [10]. Suradus trikampius, kurie patenka į 3 ar 4 variantą, kiekvienai briaunai, kertančiai plokštumą, reikia surasti vietą, kurioje yra susikirtimas. Tai atliekama naudojantis atkarpų ir plokštumų susikirtimo radimu [9].

### <span id="page-12-3"></span>**2.4.1.5. Algoritmų palyginimas**

**Lentelė 1 Pjaustymo algoritmų palyginimas**

| <b>Algoritmas</b>                                                                                               | <b>P</b> jovimas<br>nurodžius<br>plokštumą | Pjovimo<br>kontūro<br>suradimas | Sudėtingų<br>figūrų pjovimas<br>(kelių sluoksnių) | <b>Algoritmo</b><br>greitis                            | <b>Vartotojo</b><br><i>ivestis</i>                                                   |
|----------------------------------------------------------------------------------------------------|--------------------------------------------|---------------------------------|---------------------------------------------------|--------------------------------------------------------|--------------------------------------------------------------------------------------|
| <b>Interactive Mesh</b><br><b>Cutting Using</b><br><b>Constrained Random</b><br>Walks                           | Nėra                                       | Yra                             | Nėra                                              | Pakankamai<br>greitas, kad<br>vykdyti<br>interaktyviai | Fono ir<br>priekinio<br>plano linijos<br>ir griežti bei<br>negriežti<br>apribojimai  |
| <b>Intelligent Mesh</b><br>Scissoring Using 3D<br><b>Snakes</b>                                                 | Yra                                        | Yra                             | Nėra                                              | Pakankamai<br>greitas, kad<br>vykdyti<br>interaktyviai | Plokštuma,<br>linija arba<br>vykdoma be<br>ivesties<br>(supjaustoma<br>automatiškai) |
| An Enhanced Slicing<br><b>Algorithm Using</b><br><b>Nearest Distance</b><br>Analysis for Layer<br>Manufacturing | Yra                                        | Yra                             | Yra                                               | Nežinomas                                              | Plokštuma<br>(supjaustoma<br>sluoksniais)                                            |
| <b>Basic Triangle Mesh</b><br>Slicing                                                                           | Yra                                        | Yra                             | Yra                                               | Gana lėtas,<br>kadangi<br>tikrinami visi<br>trikampiai | Plokštuma<br>(surandamas<br>skerspjūvis)                                             |

### <span id="page-12-0"></span>**2.4.2. Pasirinktas geometrijos pjaustymo algoritmas**

Realizacijai pasirinktas "*Basic Triangle Mesh Slicing*" algoritmas, kadangi jo vienintėlis trūkumas yra jo sparta, tačiau šią problemą galima būtų išspręsti pasinaudojant algoritmo vykdymo lygiagretinimą.

Būtų taip pat galima naudoti "*An Enhanced Slicing Algorithm Using Nearest Distance Analysis for Layer Manufacturing*" algoritmą, tačiau trūksta duomenų apie jo vykdymo greitį.

### <span id="page-12-1"></span>**2.5. Užsakovai, pirkėjai ir kiti sistema suinteresuoti asmenys**

### <span id="page-12-2"></span>**2.5.1. Užsakovas**

Kronion GmbH Adresas: Max-von-Laue-Str. 2a 76829 Landau Vokietija El. paštas: E-mail of customer: S.Heinz@kronion.de

### <span id="page-13-0"></span>**2.5.2. Pirkėjas**

Kronion GmbH

Adresas:

Max-von-Laue-Str. 2a

76829 Landau

Vokietija

El. paštas:

E-mail of customer: S.Heinz@kronion.de

### <span id="page-13-1"></span>**2.5.3. Vadovas**

Dr. Šarūnas Packevičius

Adresas:

Kauno Technologijos Universitetas,

Studentų g. 50,

LT-51368, Kaunas, Lietuva

El. paštas: sarunas@ieee.org

### <span id="page-13-2"></span>**2.6. Vartotojai**

Sistemos vartotojas bus viena vartotojų grupė – automobilių trimačių modelių modeliuotojai.

Modeliuotojai naudosis programa norėdami patikrinti ar automobilio modelis yra kokybiškas.

<span id="page-13-5"></span>**Lentelė 2 Automobilių trimačių modelių modeliuotojas**

| Vartotojo kategorija:                  | Modeliuotojas                 |  |  |
|----------------------------------------|-------------------------------|--|--|
| Vartotojo sprendžiami uždaviniai:      | Trimačių modelių patikrinimas |  |  |
| Patirtis dalykinėje srityje:           | Patyres                       |  |  |
| Patirtis informacinese technologijose: | Patyres                       |  |  |
| Papildomos vartotojo charakteristikos: |                               |  |  |
| Vartotojo prioritetai:                 | Svarbiausias vartotojas       |  |  |

### <span id="page-13-3"></span>**2.7. Projekto apribojimai**

### <span id="page-13-4"></span>**2.7.1. Įpareigojantys apribojimai**

### **2.7.1.1. Apribojimai sprendimui**

Kuriama programa turi būti sukurta naudojantis Java programavimo kalbą, OpenGL kompiuterinės grafikos biblioteką bei JOGL biblioteką, kuri įgalina naudotis OpenGL Java programose. Taip pat, programa turi veikti Windows operacinėje sistemoje. Be to, sukurta sistema turi būti integruota į užsakovo naudojamą programą "eMMA Analyst".

### **2.7.1.2. Diegimo aplinka**

Programa bus diegiama į kompiuterius su įdiegta "eMMA Analyst" programa bei Windows operacine sistema.

### **2.7.1.3. Bendradarbiaujančios sistemos**

Kuriama sistema bendradarbiaus su užsakovo naudojama programa "eMMA Analyst". Kitokių bendradarbiavimo ryšių produktas neturės.

### **2.7.1.4. Komerciniai specializuoti programų paketai**

Sistemos kūrimui bus naudojamos dvi atvirojo kodo bibliotekos: OpenGL bei JOGL.

**OpenGL** – kompiuterinės grafikos biblioteka, skirta dvimatės ir trimatės vektorinės grafikos atvaizdavimui.

**JOGL** – tai biblioteka, kuri suteikia galimybę naudotis OpenGL biblioteka Java programavimo kalboje.

### **2.7.1.5. Numatoma darbo vietos aplinka**

Numatoma darbo vieta yra biuras, todėl tai neturi įtakos programinės įrangos realizavimui

### <span id="page-14-0"></span>**2.8. Svarbūs faktai ir prielaidos**

### <span id="page-14-1"></span>**2.8.1. Svarbūs faktai**

Kūrimo metu naudojamos bibliotekos bus nemokamos ir joms nereikės papildomų sąnaudų.

### <span id="page-14-2"></span>**2.8.2. Prielaidos**

Prielaidos, kuriomis bus remiamasi kūrimo metu:

- Produktas bus naudojamas kompiuteriuose su Windows operacine sistema bei integruojamas į "eMMA Analyst" programą.
- eMMA Analyst" turės nesudėtingą išplėtimo sąsają.

### <span id="page-15-0"></span>**3. PROJEKTINĖ DALIS**

### <span id="page-15-1"></span>**3.1. Reikalavimų specifikacija**

### <span id="page-15-2"></span>**3.1.1. Sistemos funkcijos**

- 1) Užkrauti ir peržiūrėti trimatį modelį iš įvairių pusių
- 2) Nurodyti pjaunančiąją plokštumą
- 3) Keisti pjaunančiąją plokštumą
- 4) Ištrinti pjaunančiąją plokštumą
- 5) Atlikti geometrijos pjūvį
- 6) Išsaugoti modelį
- 7) Pasukti kamerą
- 8) Pajudinti kamerą
- 9) Keisti kameros priartinimą

Žemiau pateikta sistemos panaudos atvejų diagrama (1 pav. Sistemos [panaudojimo atvejų](#page-15-3)  [diagrama\)](#page-15-3)

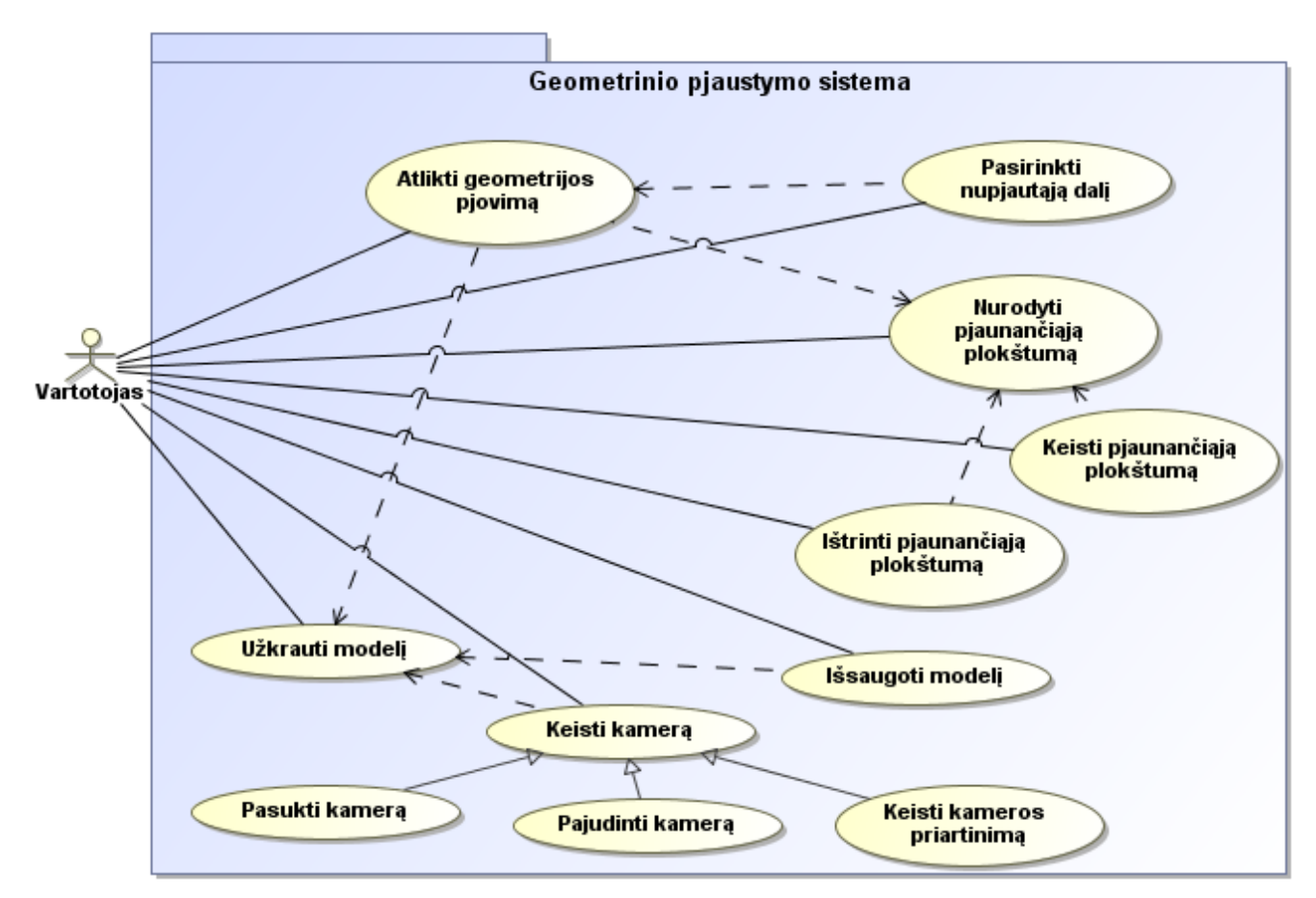

<span id="page-15-3"></span>**1 pav.** Sistemos panaudojimo atvejų diagrama

# <span id="page-16-0"></span>**3.1.2. Panaudojimo atvejų sąrašas**

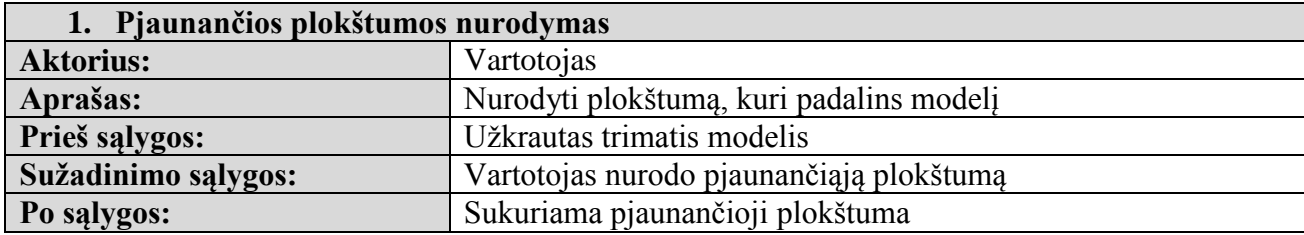

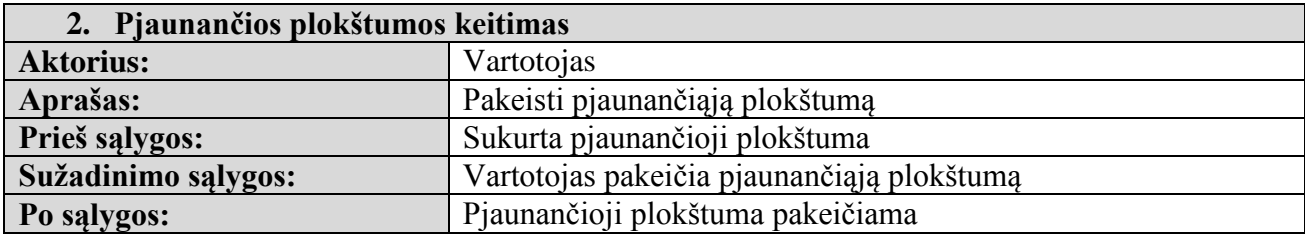

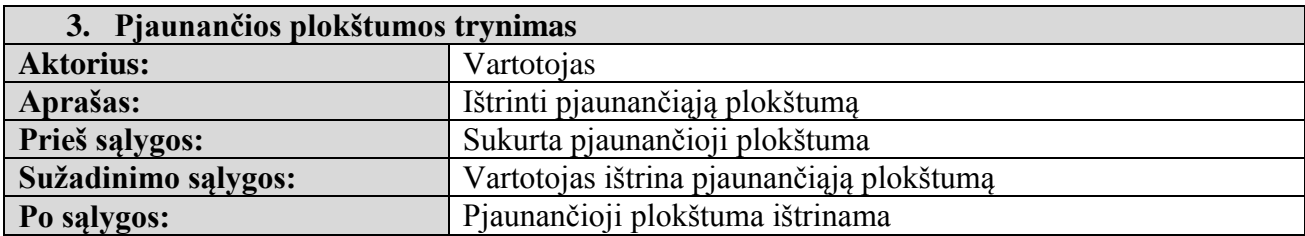

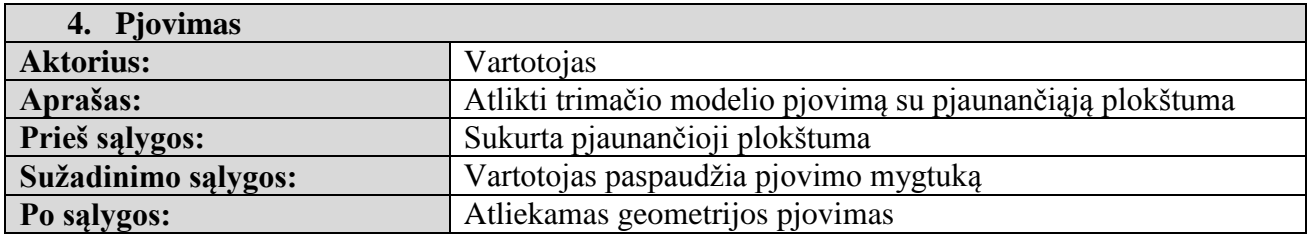

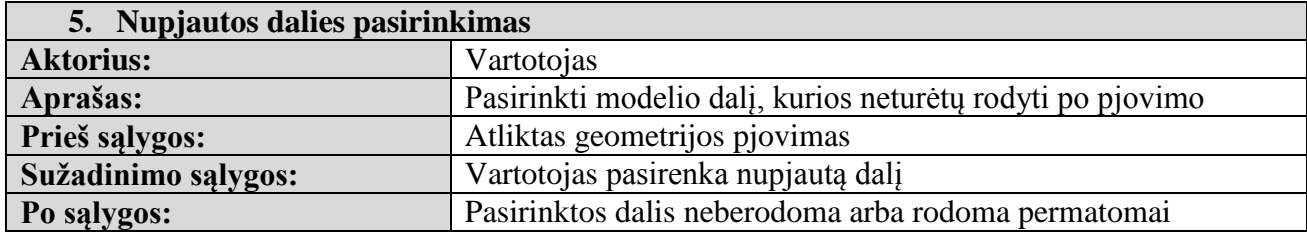

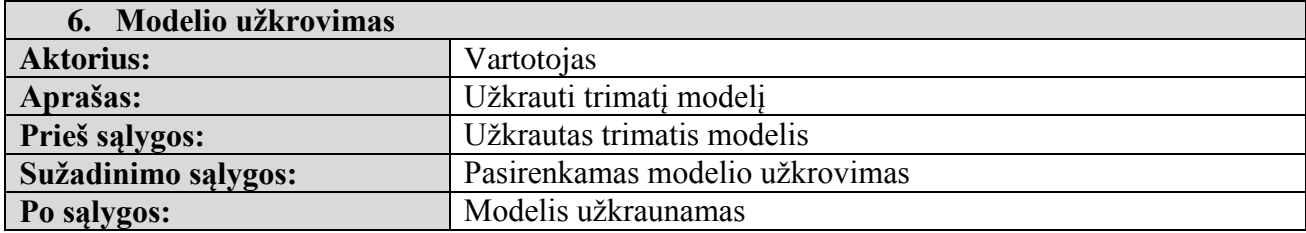

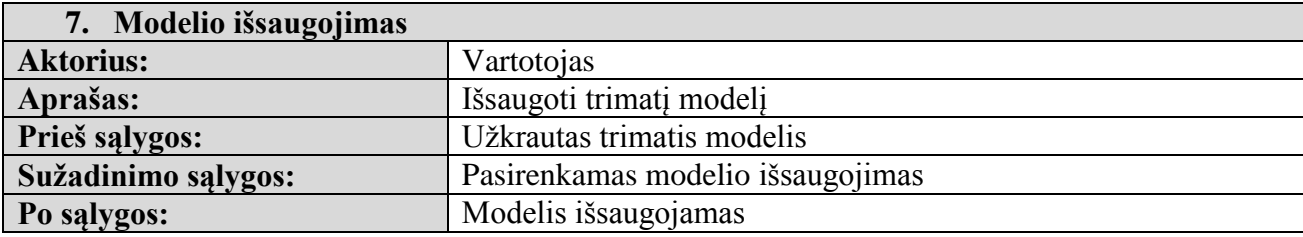

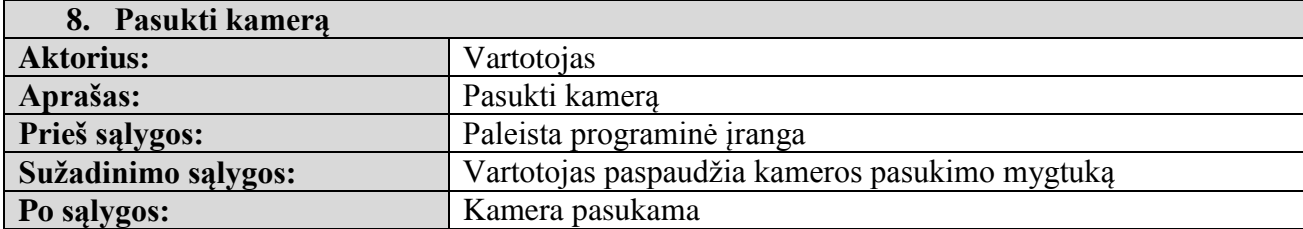

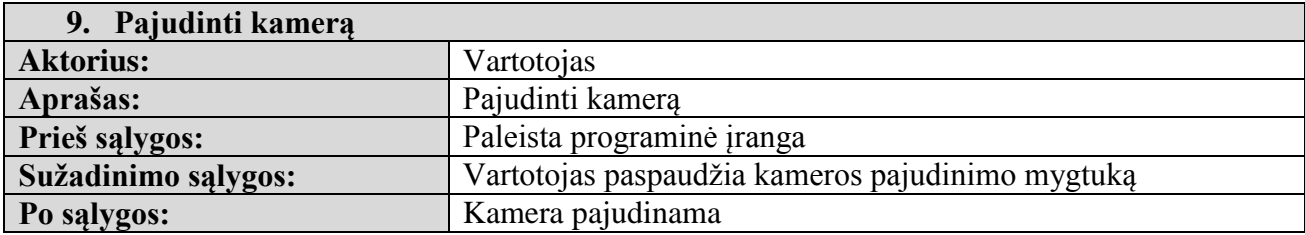

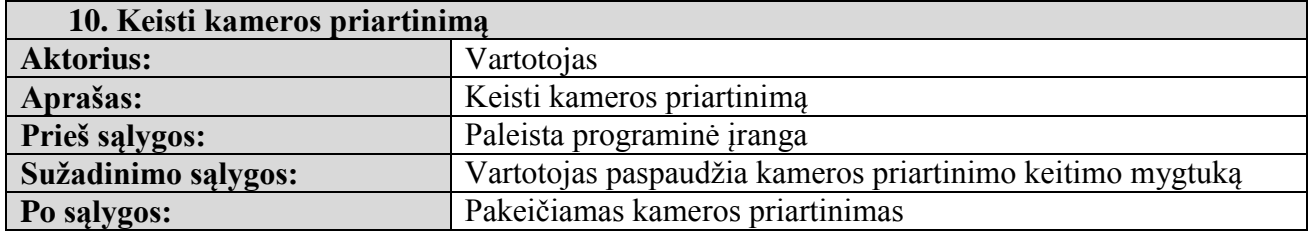

# <span id="page-17-0"></span>**3.2. Funkciniai reikalavimai ir reikalavimai duomenims**

### <span id="page-17-1"></span>**3.2.1. Funkciniai reikalavimai**

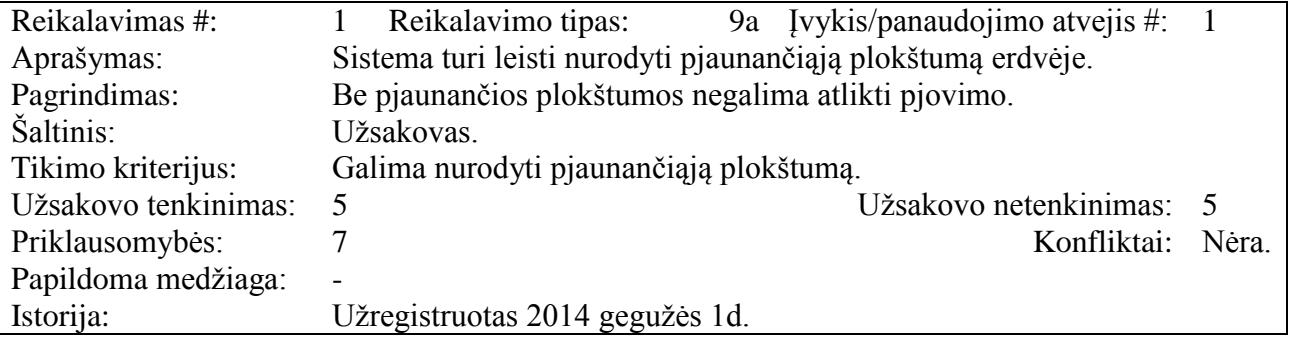

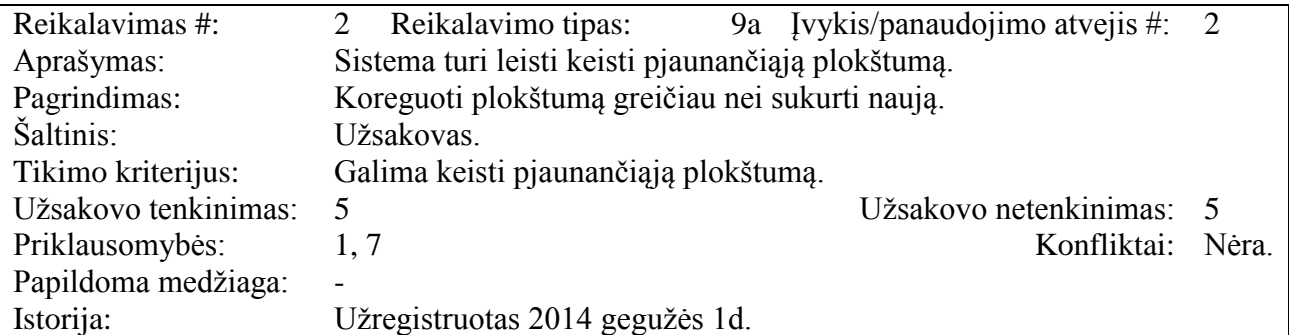

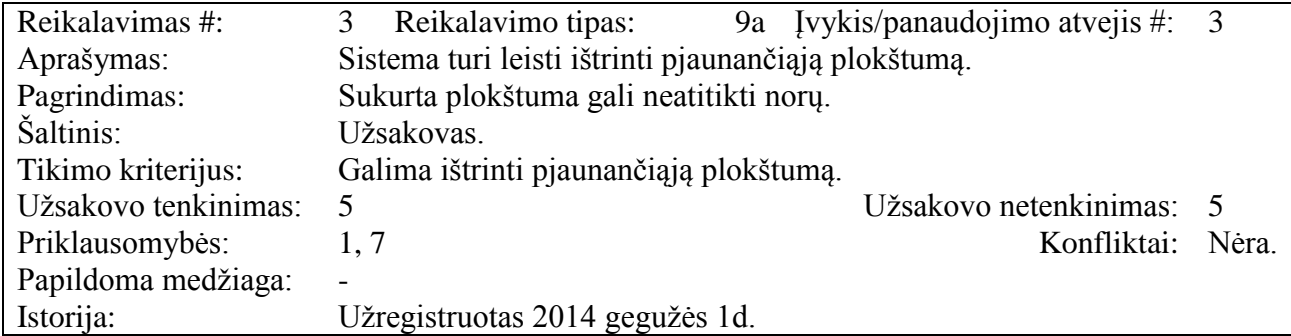

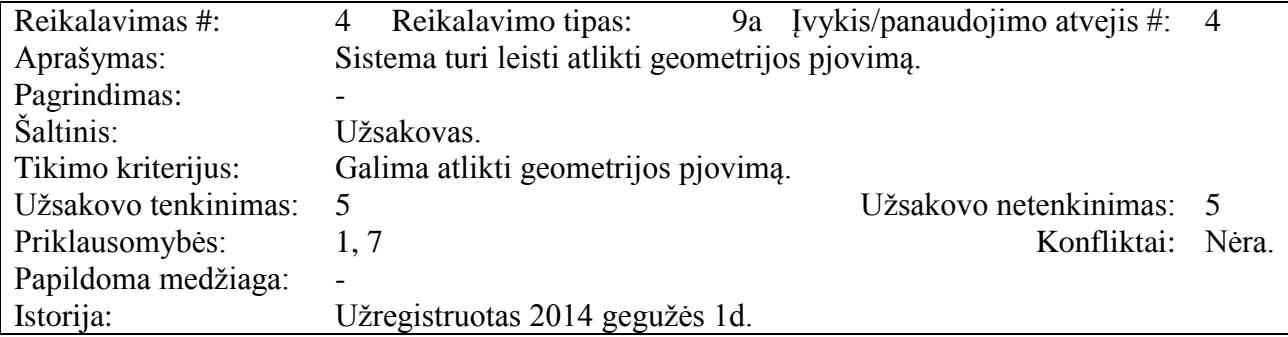

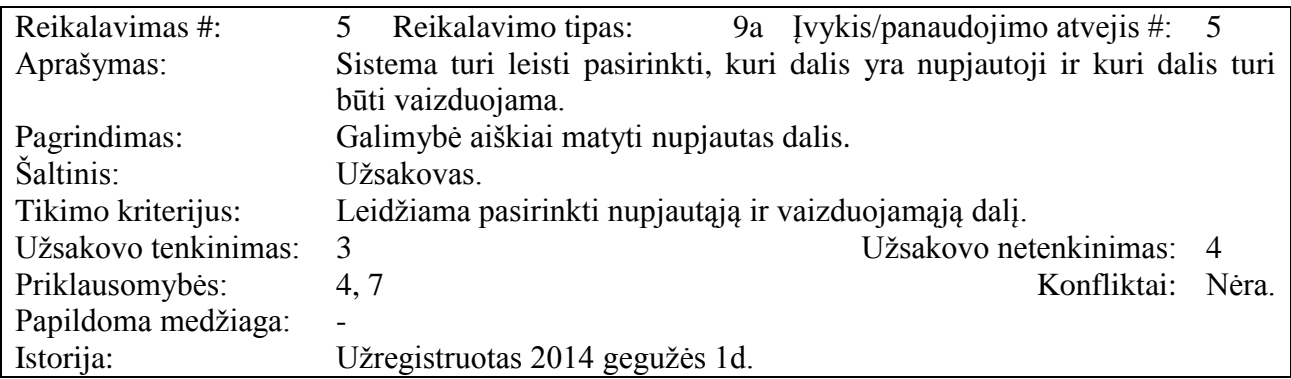

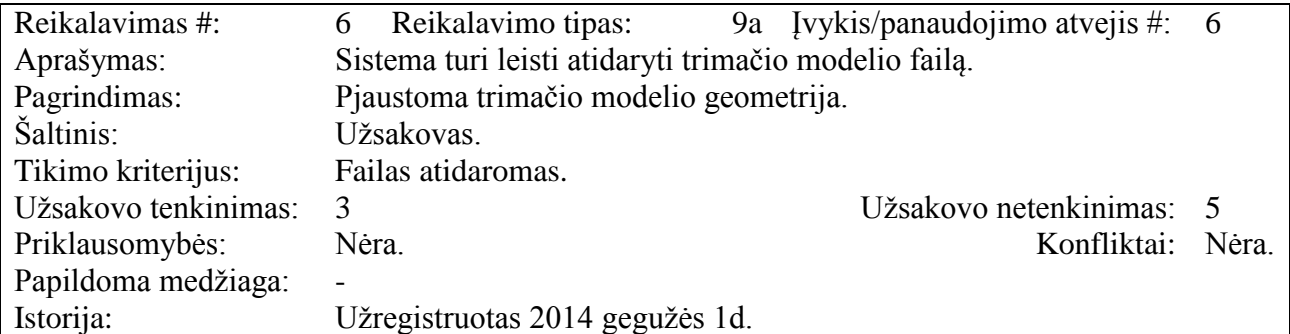

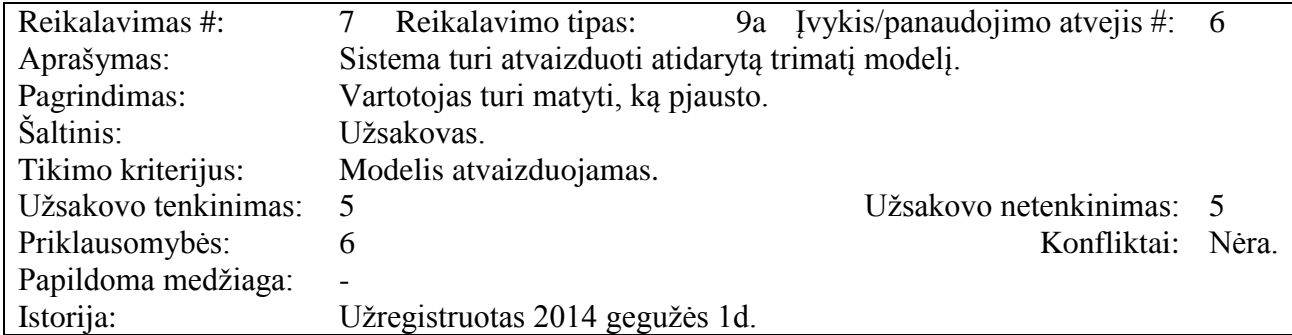

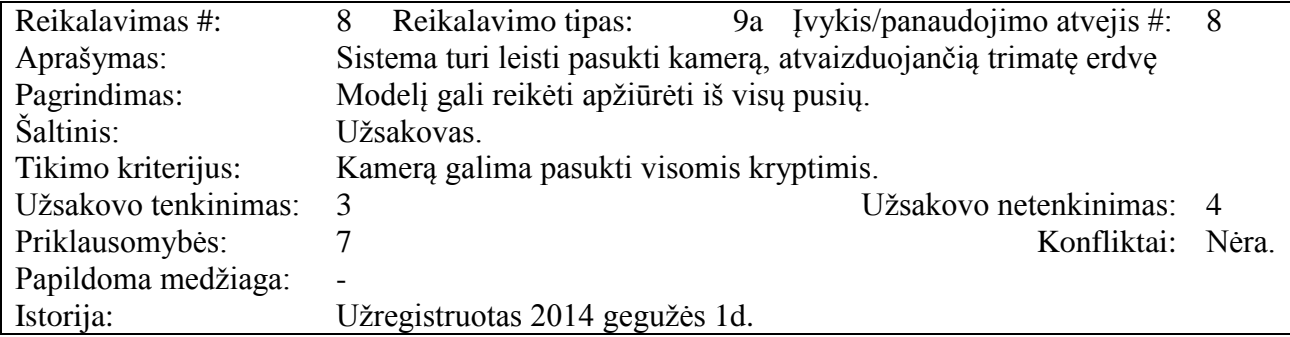

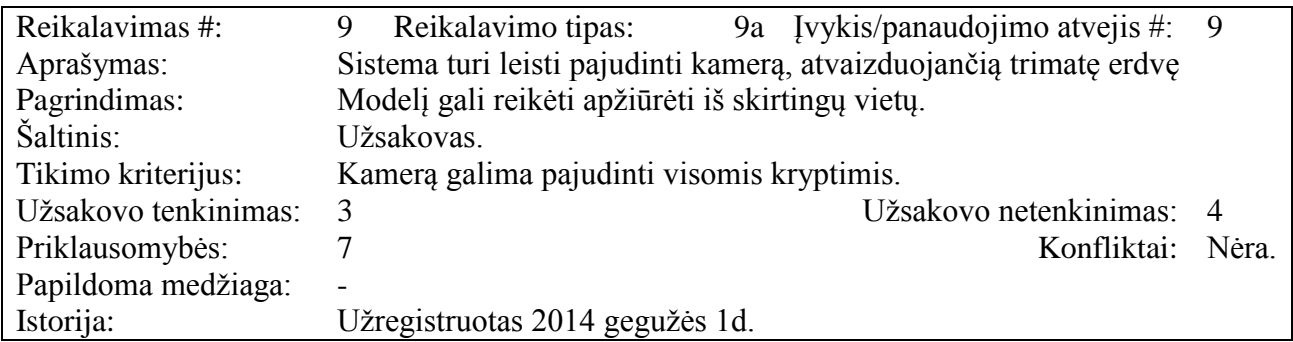

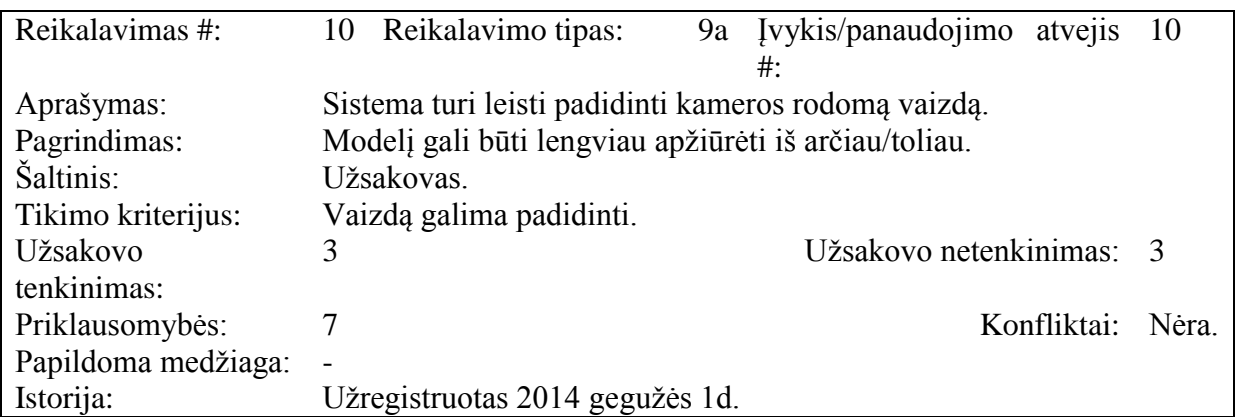

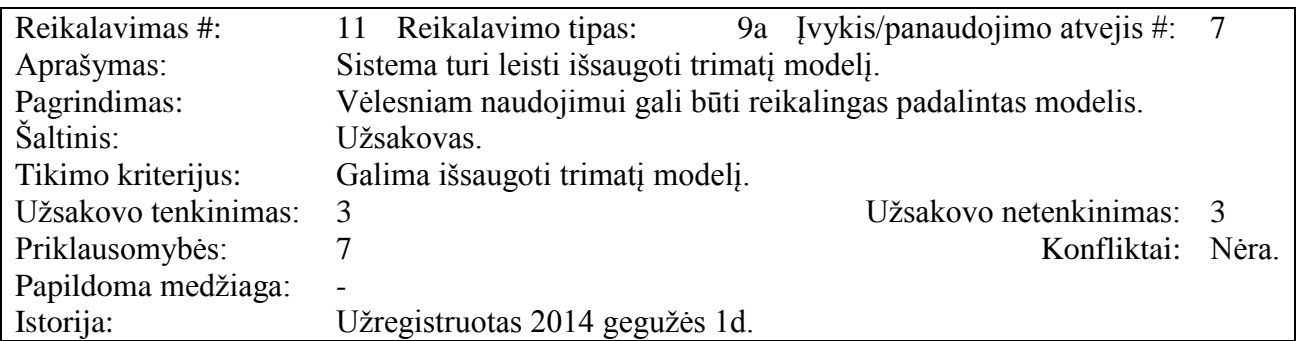

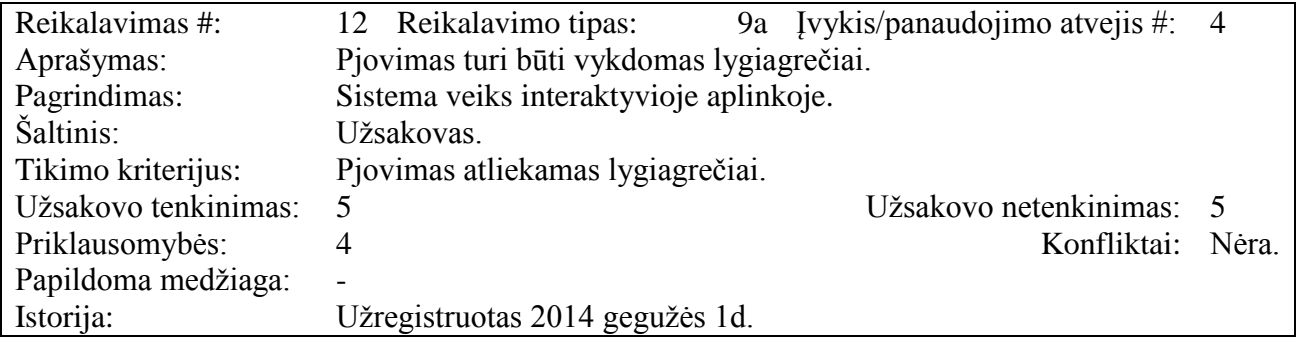

### <span id="page-20-0"></span>**3.2.2. Reikalavimai duomenims**

<span id="page-20-1"></span>Duomenų modelio diagrama (2 [pav. Duomenų modelio diagrama\)](#page-20-1):

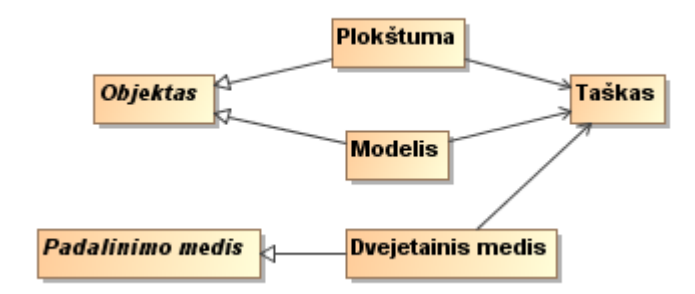

**2 pav.** Duomenų modelio diagrama

### <span id="page-21-0"></span>**3.3. Nefunkciniai reikalavimai**

### <span id="page-21-1"></span>**3.3.1. Reikalavimai sistemos išvaizdai**

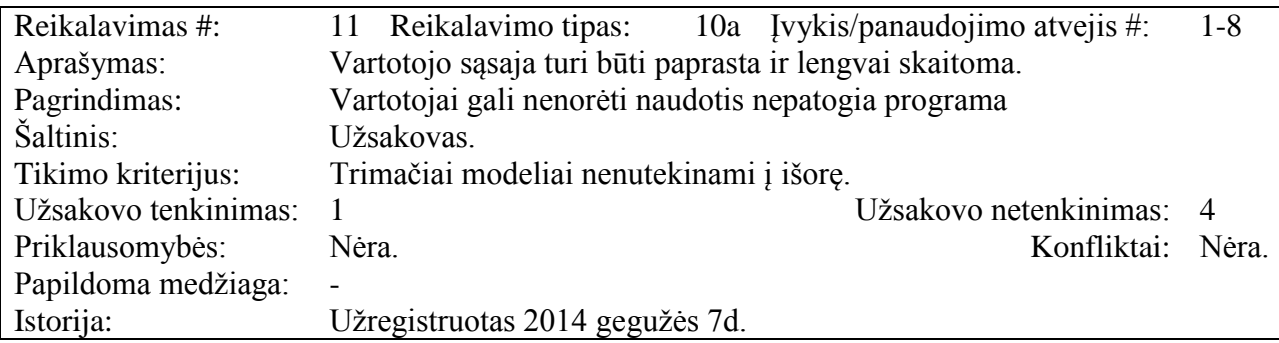

### <span id="page-21-2"></span>**3.3.2. Reikalavimai panaudojamumui**

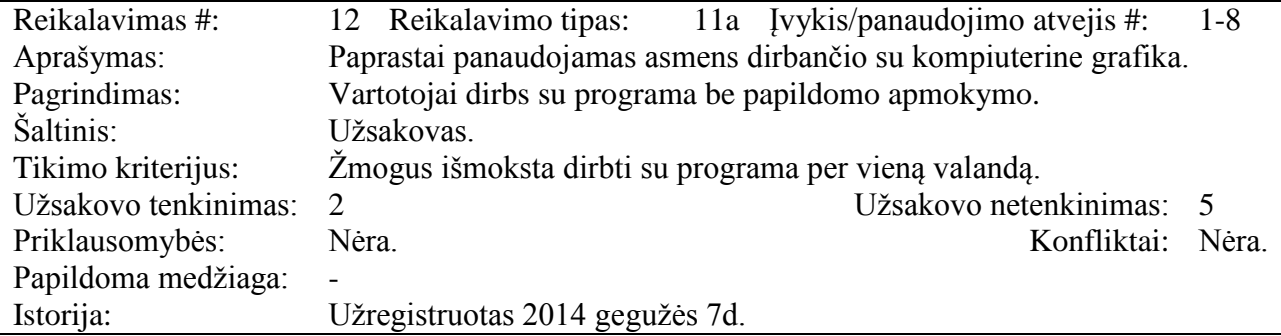

### <span id="page-21-3"></span>**3.3.3. Reikalavimai vykdymo charakteristikoms**

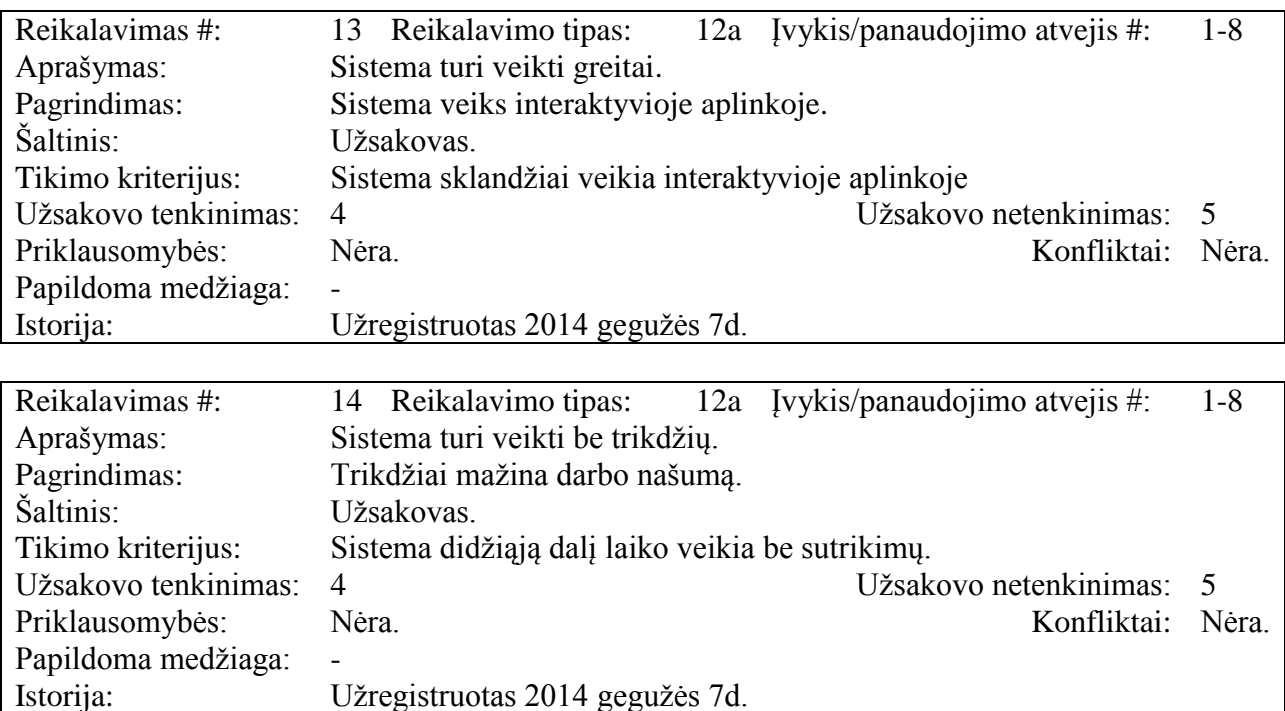

Užregistruotas 2014 gegužės 7d.

# <span id="page-22-0"></span>**3.3.4. Reikalavimai sistemos priežiūrai**

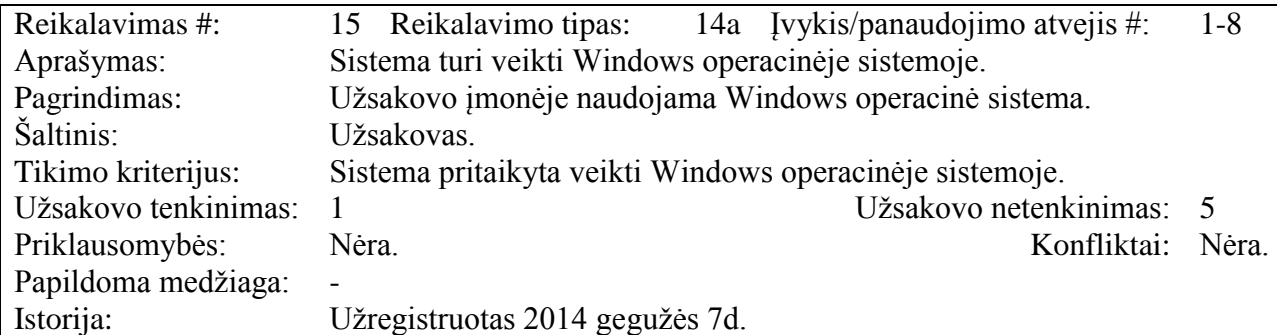

# <span id="page-22-1"></span>**3.3.5. Reikalavimai saugumui**

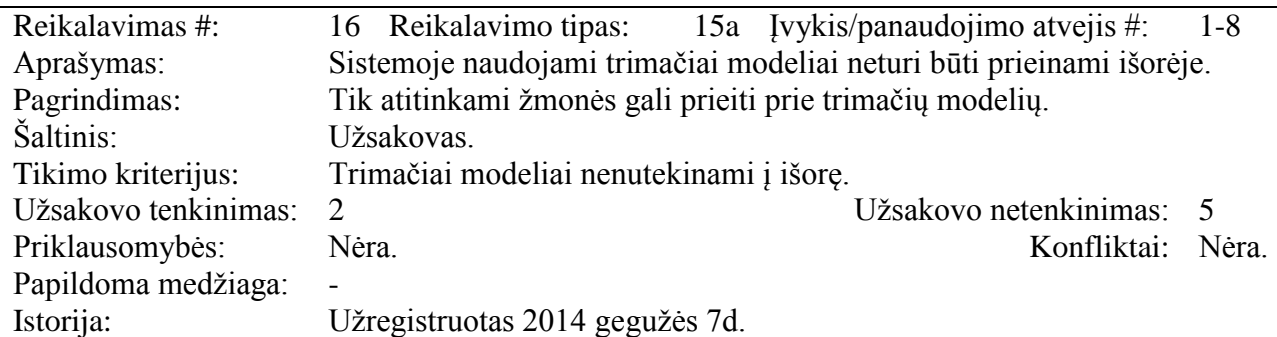

# <span id="page-22-2"></span>**3.3.6. Kultūriniai-politinai reikalavimai**

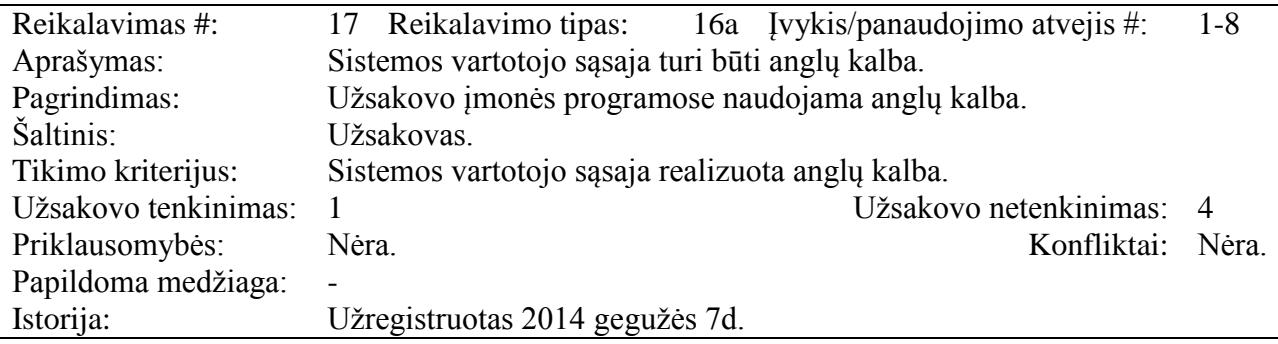

### <span id="page-23-0"></span>**3.4. Statinis sistemos vaizdas**

#### <span id="page-23-1"></span>**3.4.1. Sistemos paketai**

Sistemos išskaidymas į paketus parodomas paveikslėlyje 3 [pav. Sistemos paketai.](#page-23-3)

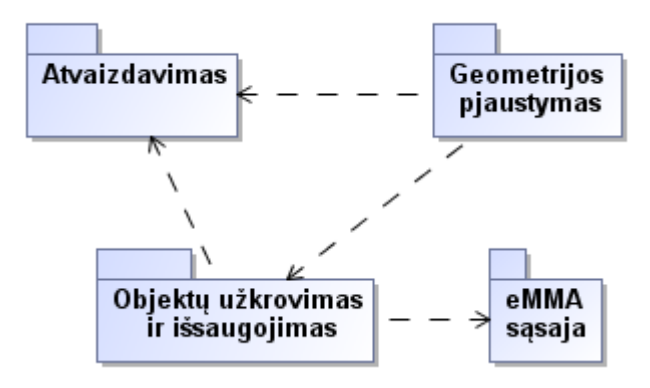

**3 pav.** Sistemos paketai

### <span id="page-23-3"></span><span id="page-23-2"></span>**3.4.2. Klasių diagramos**

### **3.4.2.1. Objektų užkrovimo ir išsaugojimo paketo klasių diagrama**

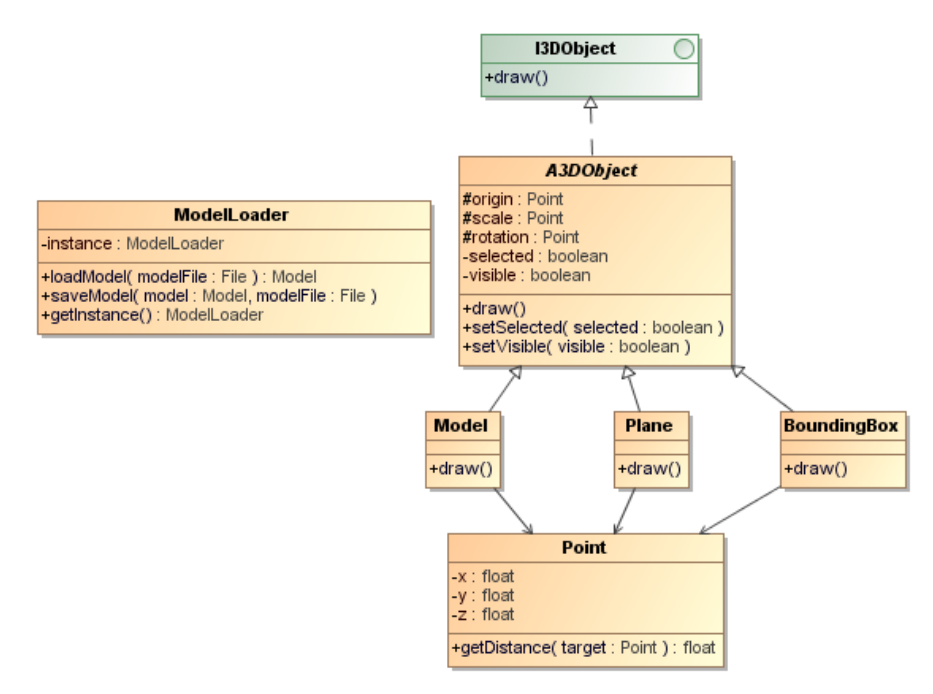

<span id="page-23-4"></span>**4 pav.** Objektų užkrovimo ir išsaugojimo paketo klasių diagrama

### **3.4.2.2. Atvaizdavimo paketo klasių diagrama**

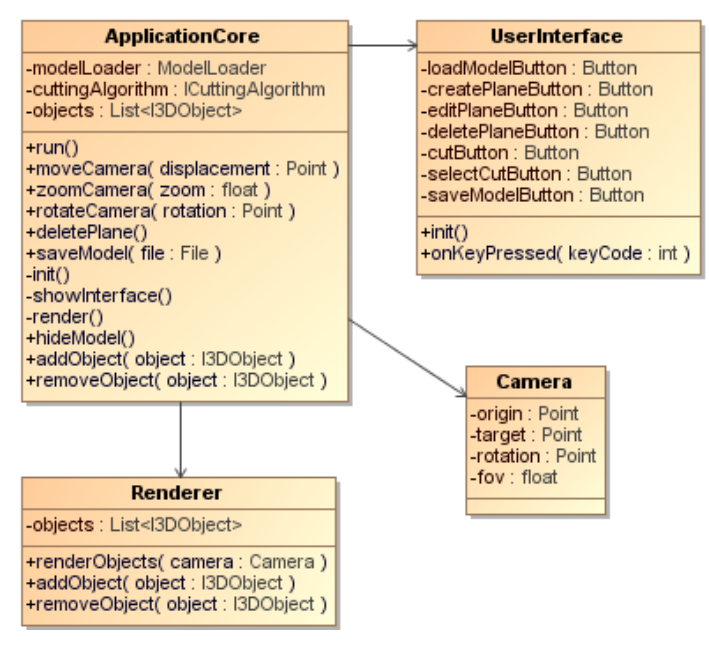

**5 pav.** Atvaizdavimo paketo klasių diagrama

<span id="page-24-0"></span>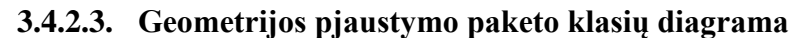

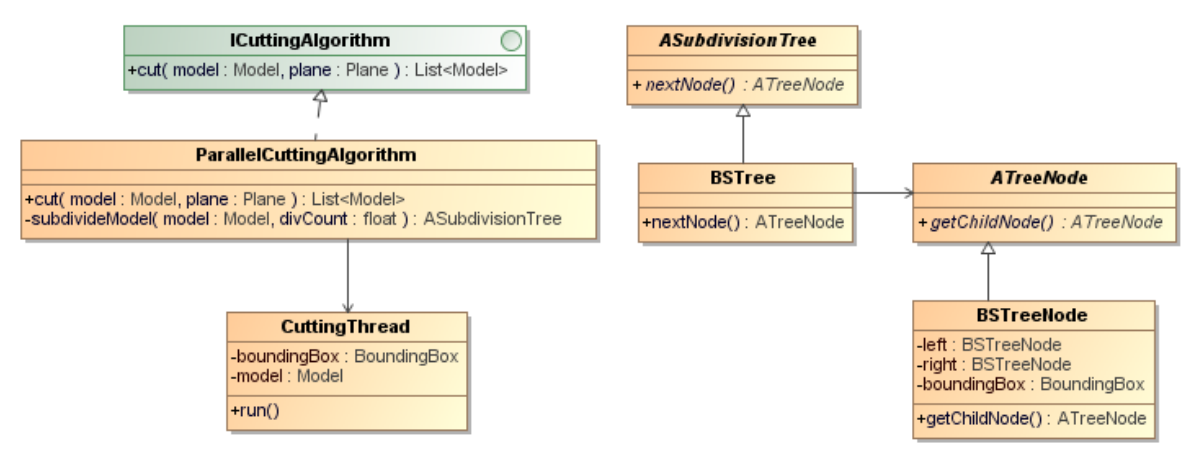

**6 pav.** Geometrijos pjaustymo paketo klasių diagrama

#### <span id="page-24-1"></span>**3.4.2.4. eMMA sąsajos paketo klasių diagrama**

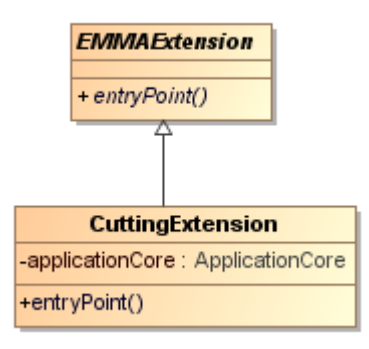

<span id="page-24-2"></span>**7 pav.** eMMA sąsajos paketo klasių diagrama

### <span id="page-25-0"></span>**3.5. Dinaminis sistemos vaizdas**

#### <span id="page-25-1"></span>**3.5.1. Sekos diagramos**

#### **3.5.1.1. Pjaunančiosios plokštumos nurodymo sekų diagrama**

Pjaunančiosios plokštumos nurodymo sekų diagrama pateikiama paveikslėlyje 8 [pav.](#page-25-2)  [Pjaunančiosios plokštumos nurodymo sekų diagrama.](#page-25-2)

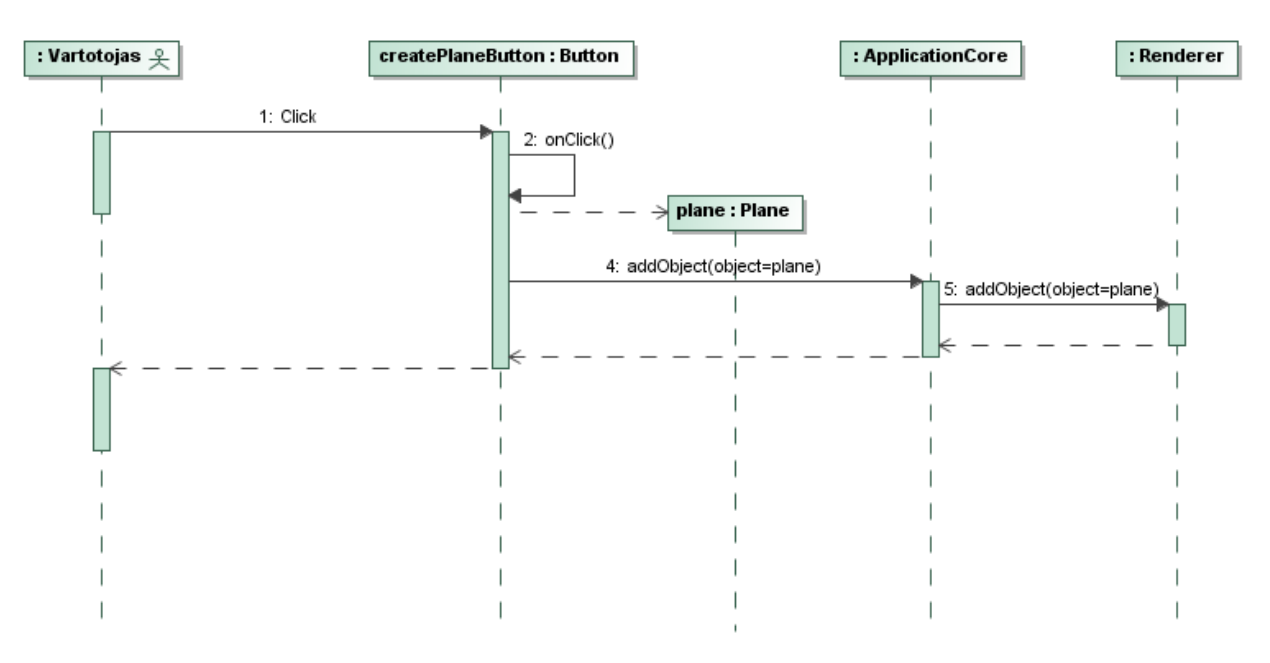

**8 pav.** Pjaunančiosios plokštumos nurodymo sekų diagrama

#### <span id="page-25-2"></span>**3.5.1.2. Pjaunančiosios plokštumos keitimo sekų diagrama**

Pjaunančiosios plokštumos keitimo sekų diagrama pateikiama paveikslėlyje 9 [pav.](#page-25-3)  [Pjaunančiosios plokštumos keitimo sekų diagrama.](#page-25-3)

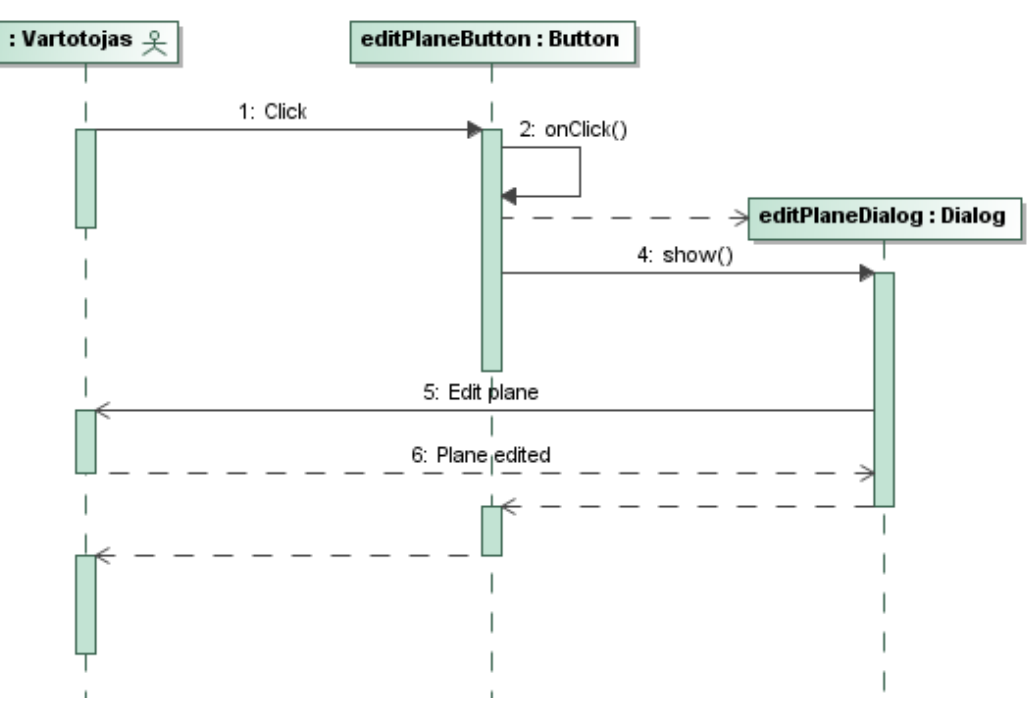

<span id="page-25-3"></span>**9 pav.** Pjaunančiosios plokštumos keitimo sekų diagrama

### **3.5.1.3. Pjovimo sekų diagrama**

Pjovimo sekų diagrama pateikiama paveikslėlyje 10 [pav. Pjovimo sekų diagrama.](#page-26-0)

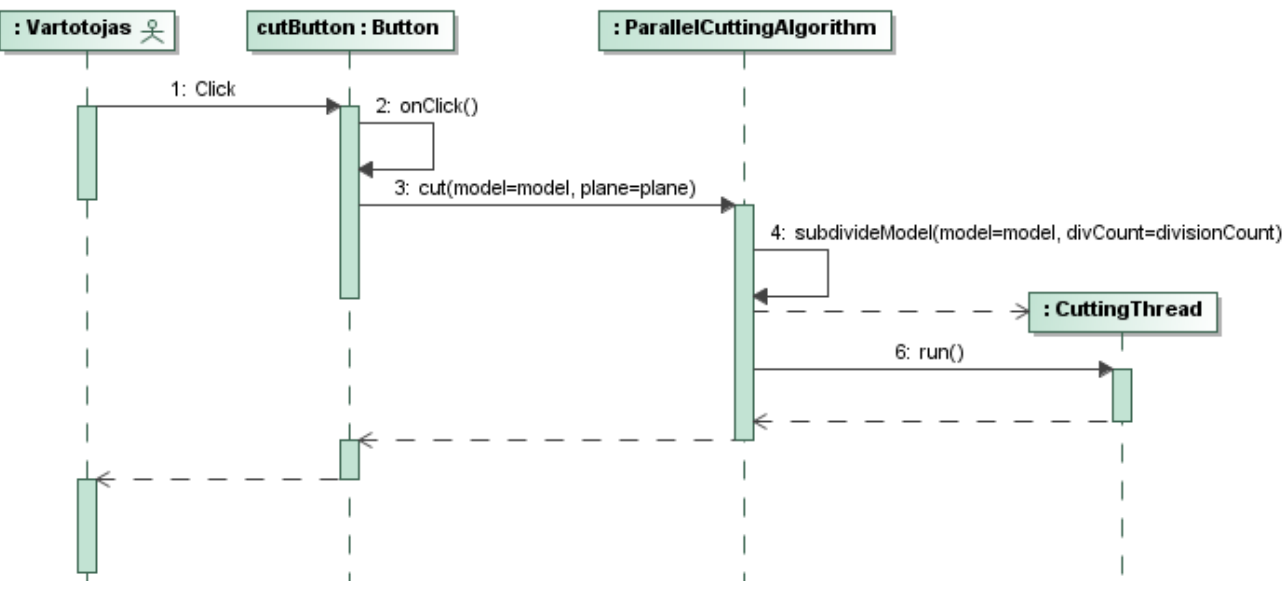

**10 pav.** Pjovimo sekų diagrama

### <span id="page-26-0"></span>**3.5.1.4. Nupjautos dalies pasirinkimo sekų diagrama**

Nupjautos dalies pasirinkimo sekų diagrama pateikiama paveikslėlyje 11 [pav. Nupjautos dalies](#page-26-1)  [pasirinkimo sekų diagrama.](#page-26-1)

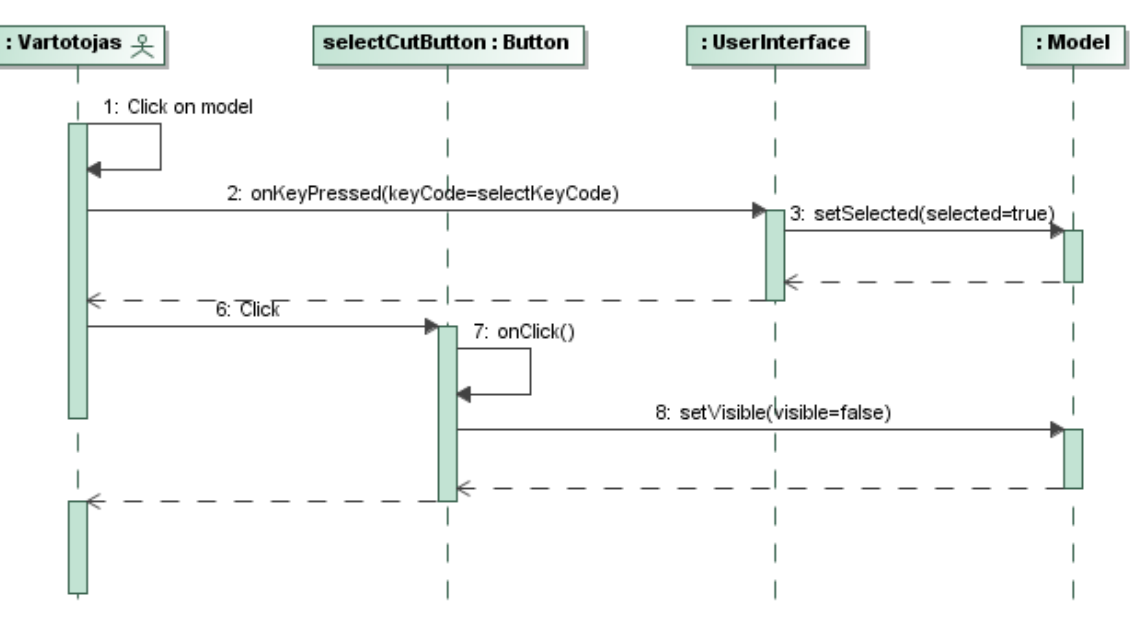

<span id="page-26-1"></span>**11 pav.** Nupjautos dalies pasirinkimo sekų diagrama

### **3.5.1.5. Modelio užkrovimo sekų diagrama**

Modelio užkrovimo sekų diagrama pateikiama paveikslėlyje 12 [pav. Modelio užkrovimo sekų](#page-27-1)  [diagrama.](#page-27-1)

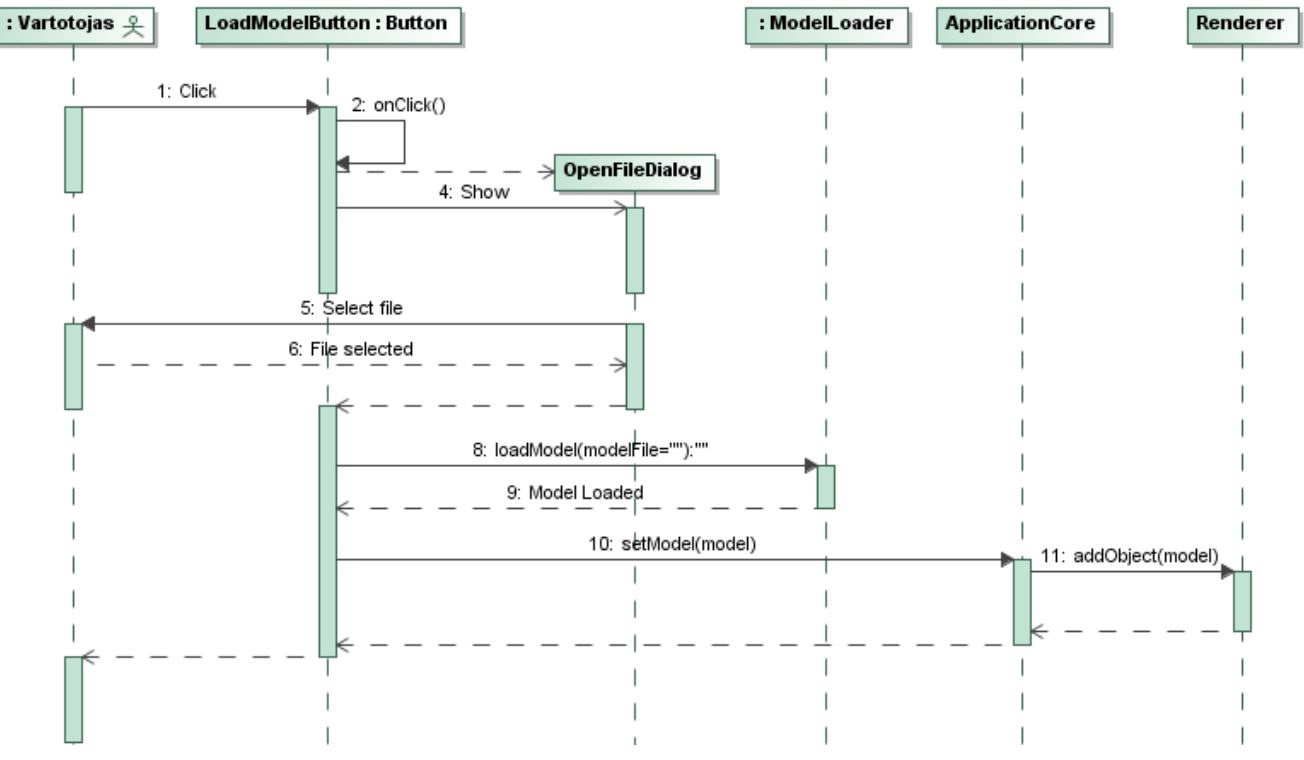

**12 pav.** Modelio užkrovimo sekų diagrama

### <span id="page-27-1"></span><span id="page-27-0"></span>**3.5.2. Būsenų diagramos**

#### **3.5.2.1. Pjaunančiosios plokštumos nurodymo būsenų diagrama**

Pjaunančiosios plokštumos nurodymo būsenų diagrama pateikiama paveikslėlyje 13 [pav.](#page-27-2)  [Pjaunančiosios plokštumos nurodymo būsenų diagrama.](#page-27-2)

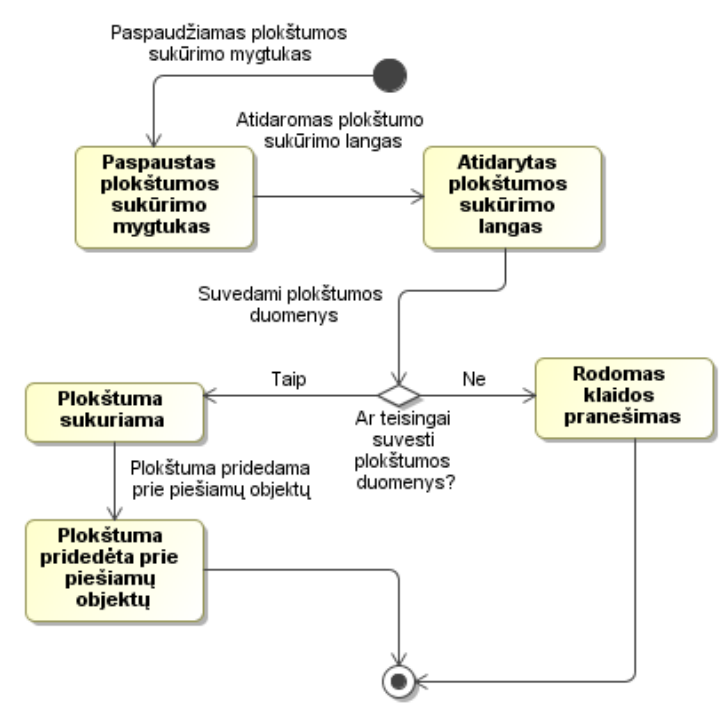

<span id="page-27-2"></span>**13 pav.** Pjaunančiosios plokštumos nurodymo būsenų diagrama

### **3.5.2.2. Pjaunančiosios plokštumos keitimo būsenų diagrama**

Pjaunančiosios plokštumos keitimo būsenų diagrama pateikiama paveikslėlyje 14 [pav.](#page-28-0)  [Pjaunančiosios plokštumos keitimo būsenų diagrama.](#page-28-0)

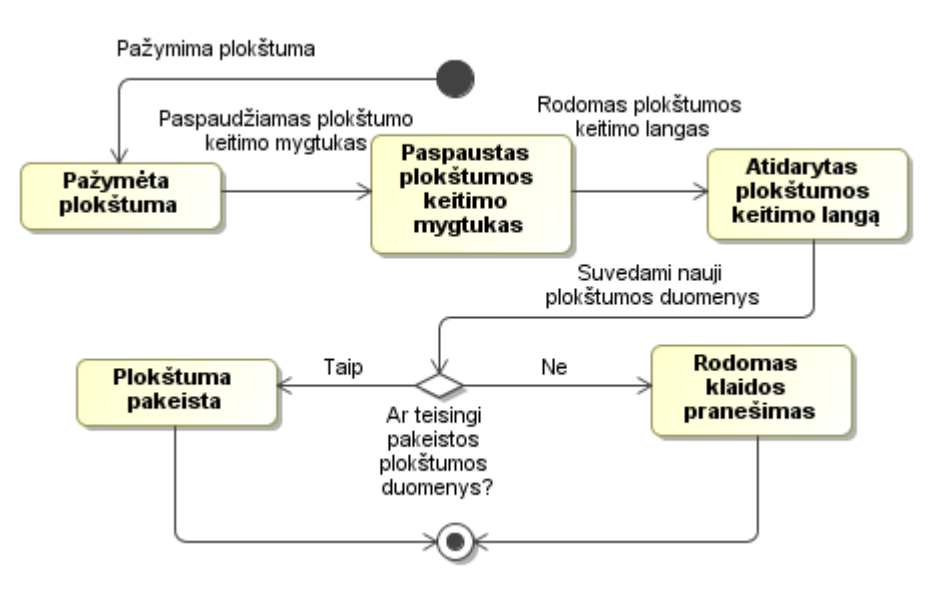

**14 pav.** Pjaunančiosios plokštumos keitimo būsenų diagrama

### <span id="page-28-0"></span>**3.5.2.3. Pjovimo būsenų diagrama**

Pjovimo būsenų diagrama pateikiama paveikslėlyje 15 [pav. Pjovimo būsenų diagrama.](#page-28-1)

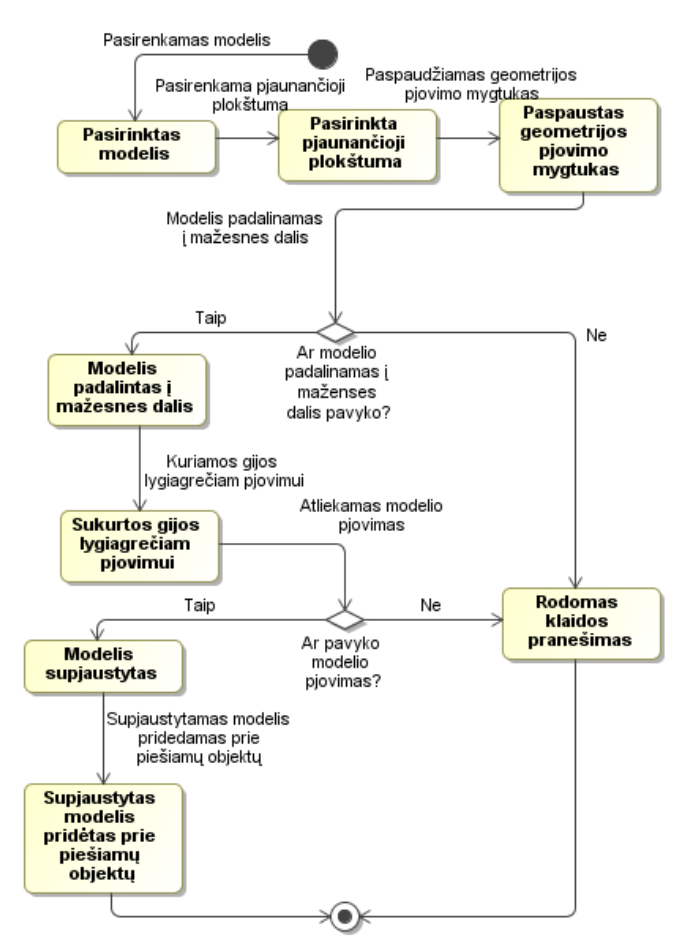

<span id="page-28-1"></span>**15 pav.** Pjovimo būsenų diagrama

### **3.5.2.4. Nupjautos dalies pasirinkimo būsenų diagrama**

Nupjautos dalies pasirinkimo būsenų diagrama pateikiama paveikslėlyje 16 [pav. Nupjautos](#page-29-0)  [dalies pasirinkimo būsenų diagrama.](#page-29-0)

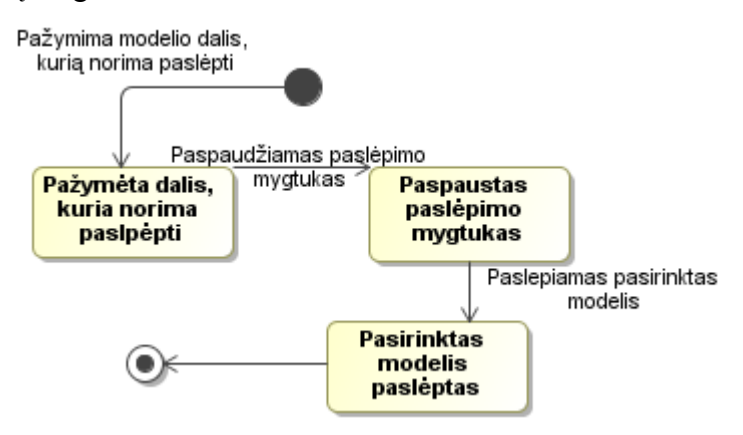

**16 pav.** Nupjautos dalies pasirinkimo būsenų diagrama

#### <span id="page-29-0"></span>**3.5.2.5. Modelio užkrovimo būsenų diagrama**

Modelio užkrovimo būsenų diagrama pateikiama paveikslėlyje 17 [pav. Modelio užkrovimo](#page-29-1)  [būsenų diagrama.](#page-29-1)

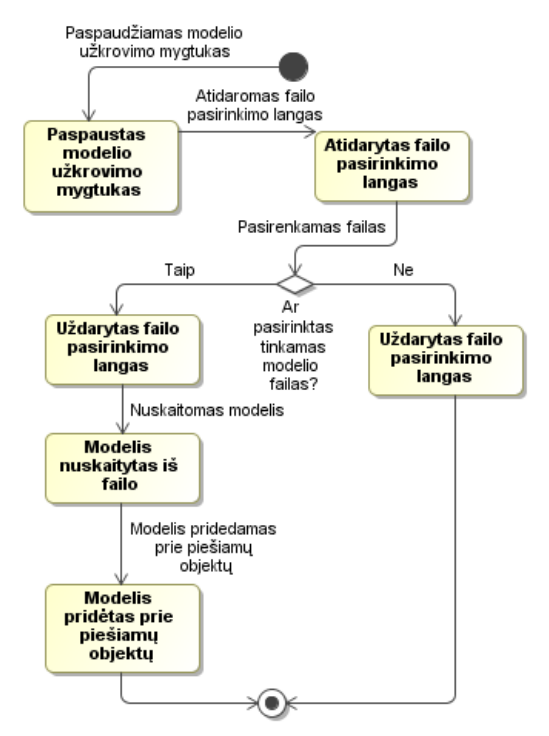

<span id="page-29-1"></span>**17 pav.** Modelio užkrovimo būsenų diagrama

### <span id="page-30-0"></span>**3.5.3. Veiklos diagramos**

#### **3.5.3.1. Pjaunančiosios plokštumos nurodymo veiklos diagrama**

Pjaunančiosios plokštumos nurodymo veiklos diagrama pateikiama paveikslėlyje 18 [pav.](#page-30-1)  [Pjaunančiosios plokštumos nurodymo veiklos diagrama.](#page-30-1)

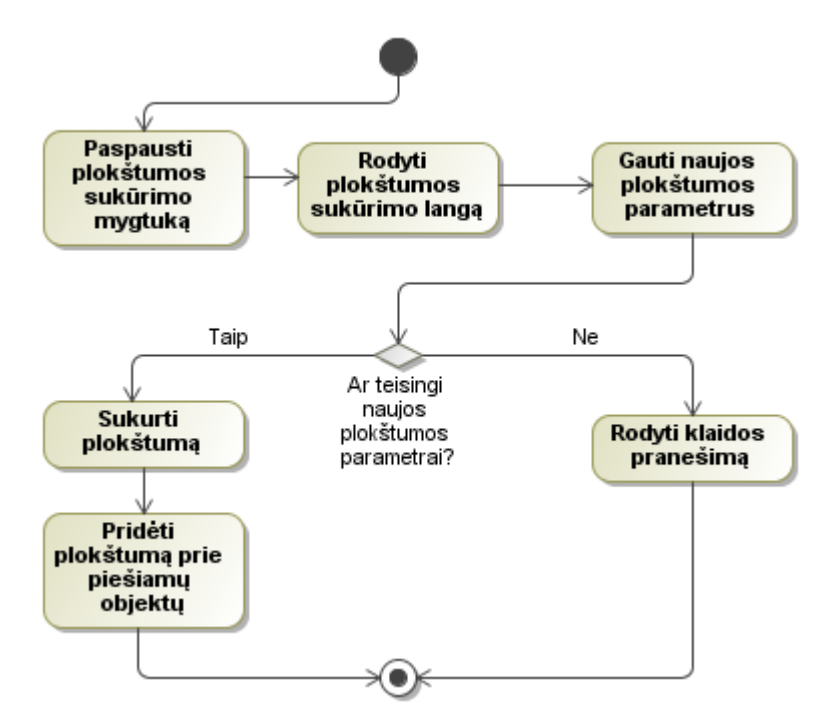

**18 pav.** Pjaunančiosios plokštumos nurodymo veiklos diagrama

#### <span id="page-30-1"></span>**3.5.3.2. Pjaunančiosios plokštumos keitimo veiklos diagrama**

Pjaunančiosios plokštumos keitimo veiklos diagrama pateikiama paveikslėlyje 19 [pav.](#page-30-2)  [Pjaunančiosios plokštumos keitimo veiklos diagrama](#page-30-2)**Error! Reference source not found.**.

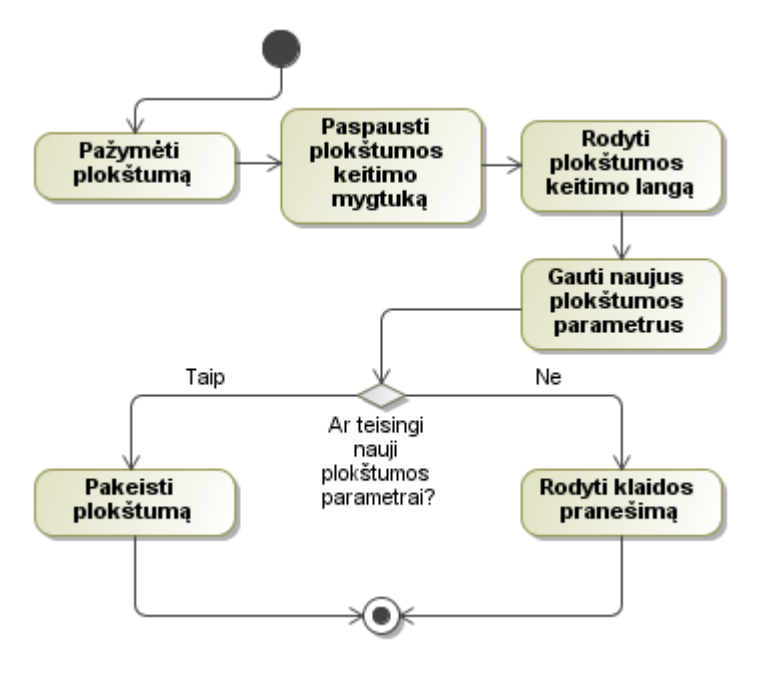

<span id="page-30-2"></span>**19 pav.** Pjaunančiosios plokštumos keitimo veiklos diagrama

### **3.5.3.3. Pjovimo veiklos diagrama**

Pjovimo veiklos diagrama pateikiama paveikslėlyje 20 [pav. Pjovimo veiklos diagrama.](#page-31-0)

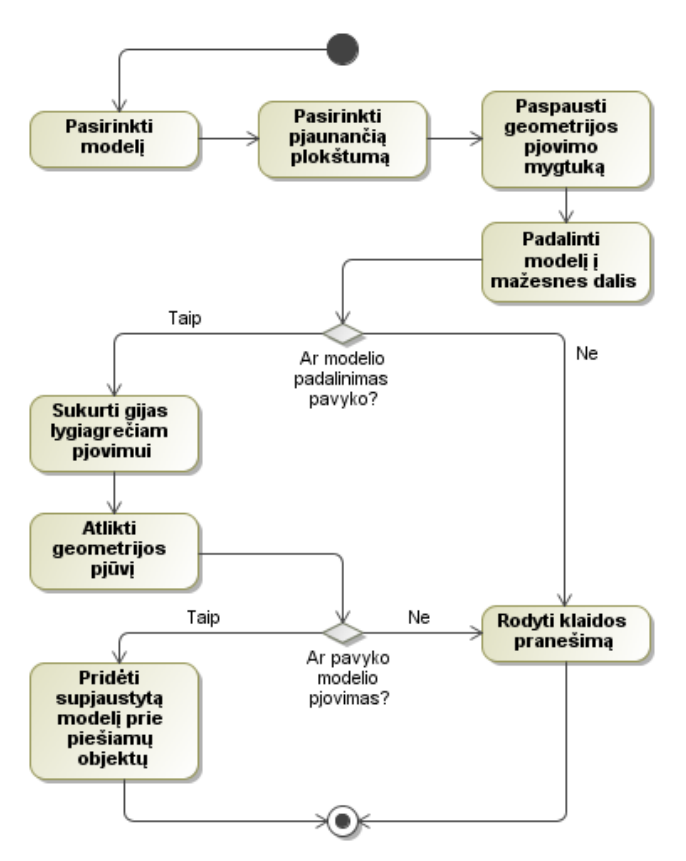

**20 pav.** Pjovimo veiklos diagrama

#### <span id="page-31-0"></span>**3.5.3.4. Nupjautos dalies pasirinkimo veiklos diagrama**

Nupjautos dalies pasirinkimo veiklos diagrama pateikiama paveikslėlyje 21 [pav. Nupjautos](#page-31-1)  [dalies pasirinkimo veiklos diagrama.](#page-31-1)

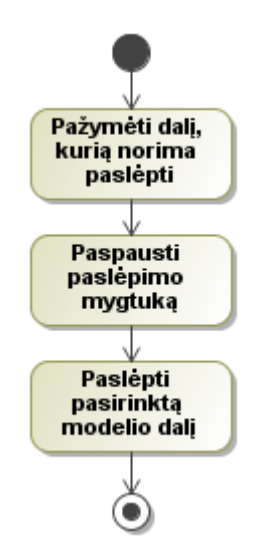

<span id="page-31-1"></span>**21 pav.** Nupjautos dalies pasirinkimo veiklos diagrama

### **3.5.3.5. Modelio užkrovimo veiklos diagrama**

Modelio užkrovimo veiklos diagrama pateikiama paveikslėlyje 22 [pav. Modelio užkrovimo](#page-32-0)  [veiklos diagrama.](#page-32-0)

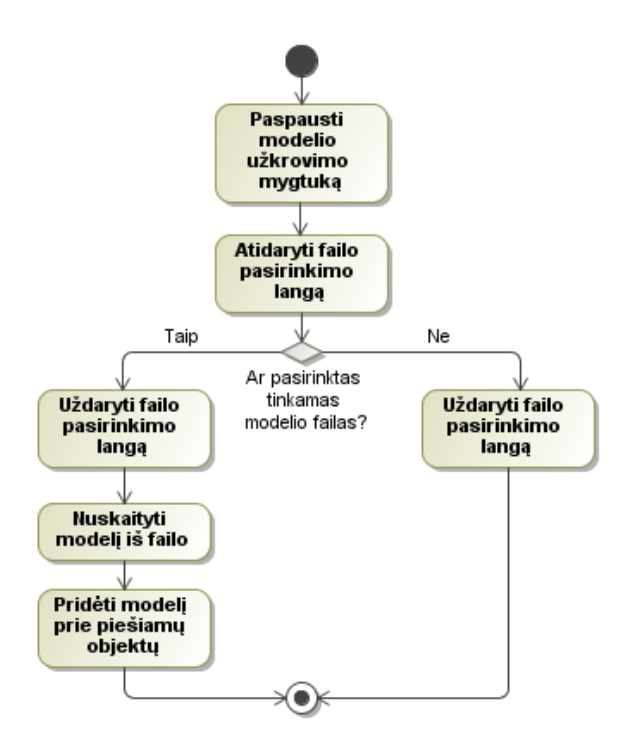

<span id="page-32-0"></span>**22 pav.** Modelio užkrovimo veiklos diagrama

### <span id="page-33-0"></span>**4. TYRIMO DALIS**

#### <span id="page-33-1"></span>**4.1. Tikslas**

Tyrimo tikslas yra išsiaiškinti, kaip galima pagerinti sudėtingos geometrijos pjaustymo algoritmo greitaveiką tam, kad pjaustymą būtų galima atlikti realiu laiku (pjovimo įvykdymo laikas nebūtų ilgesnis nei 16.6 milisekundės, kad vartotojas nematytų sulėtėjimo). Šiam tikslui pasiekti reikia ištirti pjovimo algoritmo lygiagretinimo galimybes.

Sukurta automobilio kėbulo geometrijos pjaustymo sistema šiuo metu naudoja vieną pjaustymo algoritmą, kuris yra vykdomas nuosekliai.

Tyrimo metu nebus nagrinėjama kitų, programoje nepanaudotų, nuosekliai vykdomų algoritmų greitaveika.

#### <span id="page-33-2"></span>**4.2. Sukurtos sistemos pjovimo algoritmo tyrimas**

Tam, kad įsitikinti ar nuoseklus algoritmo vykdymo laikas yra priimtinas atliekant sudėtingos geometrijos pjovimą, buvo atliktas jo greitaveikos tyrimas.

Buvo pasirinkti devyni trimačiai automobilių modeliai su skirtingu trikampių kiekiu. Visų bandymų metu plokštuma buvo tokia pati (išilgai automobilio modelio). Kiekvienas modelis buvo padalinamas penkis kartus, kiekvieną kartą registruojant vykdymo laiką. Galiausiai paimamas kiekvieno modelio pjovimo vykdymo laikų vidurkis.

### <span id="page-33-3"></span>**4.3. Tyrimui naudojamos įrangos aprašas**

Tyrimui naudojamas kompiuteris, turintis tokius parametrus:

- Centrinis procesorius: Intel(R) Core(TM) i7-3770K CPU @ 3.50GHz 3.90GHz
- Operatyvioji atmintis: 24GB DDR3
- Grafinis procesorisu: AMD Radeon HD7950

Tyrimų rezultatai yra priklausomi nuo aukščiau aprašytos įrangos. Naudojantis kita įranga, gali būti gauti skirtingi arba visiškai preišingi rezultatai.

### <span id="page-34-0"></span>**4.4. Nuoseklaus pjovimo algoritmo tyrimo rezultatai**

Bandymų rezultatai surikiuoti modelio sudėtingumo didėjimo tvarka (kuo daugiau trikampių, tuo modelis sudėtingesnis) atvaizduoti diagramoje 23 [pav. Nuoseklaus algoritmo greitaveika.](#page-34-1)

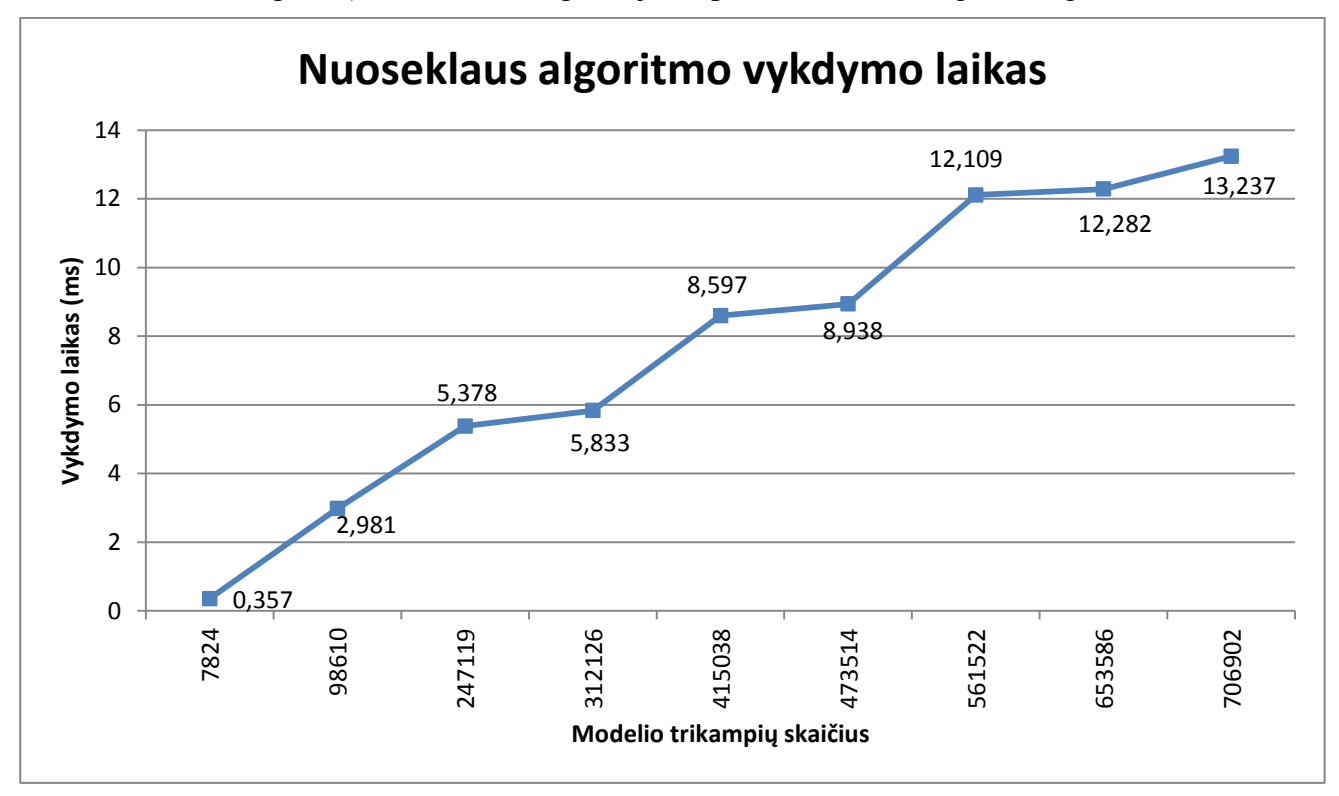

**23 pav.** Nuoseklaus algoritmo greitaveika

<span id="page-34-1"></span>Iš diagramos matyti, kad algoritmo vykdymo laikas yra tiesiogiai proporcingas modelio trikampių skaičiui. Remiantis rezultatais, galima apskaičiuoti, kada algoritmo vykdymas nebus priimtinas ir viršys 16,6 ms.

> $Trikampių skaičius =$ 16.6  $(\frac{13,237ms-0.357ms}{706902-7824})$  $=$  ~900986

Taigi, jei modelį sudaro daugiau nei 900986 trikampiai, tada algoritmas pradeda nebetenkinti greitaveikos reikalavimų. Įvertinus tai, kad sudėtingi modeliai, kurie yra naudojami automobilių pramonėje, gali turėti kelis milijonus trikampių, galima teigti, kad šis algoritmas nėra pakankamai spartus.

### <span id="page-35-0"></span>**5. EKSPERIMENTINĖ DALIS**

### <span id="page-35-1"></span>**5.1. Tikslas**

Atliktų eksperimentinių tyrimų tikslas – ištirti, kokie algoritmo lygiagretinimo būdai gali padėti pasiekti tinkamą algoritmo spartą sudėtingų automobilių modelių pjaustymui.

### <span id="page-35-2"></span>**5.2. Eksperimentų aprašymas**

Buvo atliekami tokie algoritmo lygiagretinimo eksperimentai:

- Lygiagretinimas naudojantis Java 8 lygiagrečius srautus (angl. *parallel stream*).
- Lygiagretinimas naudojantis OpenCL.

Visi eksperimentai buvo atlikti naudojantis technine įranga aprašyta skyriuje [4.3.](#page-33-3)

Eksperimentui naudotas sudėtingiausias modelis pavaizduotas 24 [pav. Sudėtingiausias naudotas](#page-35-3)  [modelis.](#page-35-3)

<span id="page-35-3"></span>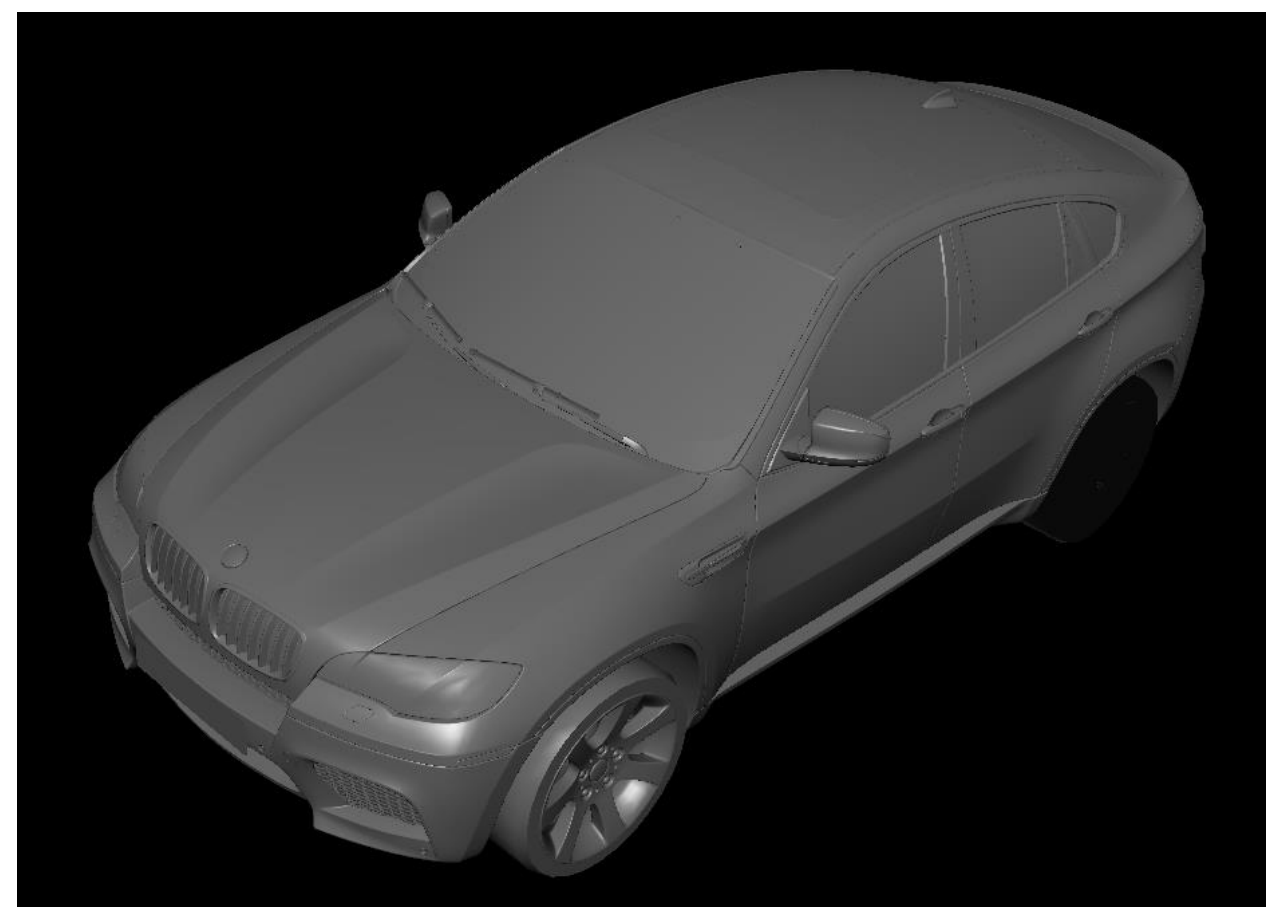

**24 pav.** Sudėtingiausias naudotas modelis

Kaip modėlis atrodė po pjovimo atvaizduota paveikslėlyje 25 [pav. Modelis po pjovimo.](#page-36-2)

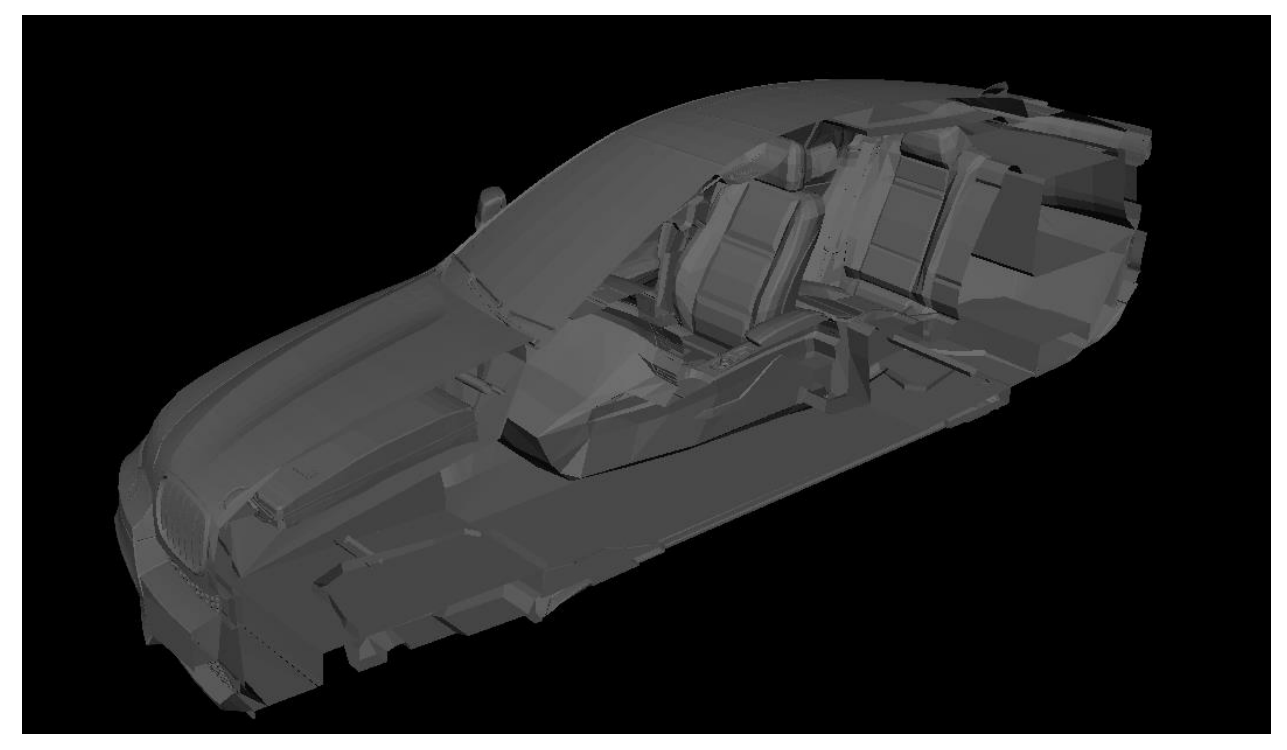

**pav.** Modelis po pjovimo

### <span id="page-36-2"></span><span id="page-36-0"></span>**5.3. Eksperimentų rezultatai**

### <span id="page-36-1"></span>**5.3.1. Nuoseklaus algoritmo palyginimas su Java 8 lygiagrečiu algoritmu**

Nuoseklaus algoritmo ir lygiagretaus algoritmo, naudojant Java 8 lygiagrečius srautus, palyginimas atvaizduotas diagramoje 26 [pav. Algoritmų palyginimas: Nuoseklus prieš Lygiagretus](#page-36-3)  [\(Java8 Parralel Stream\).](#page-36-3)

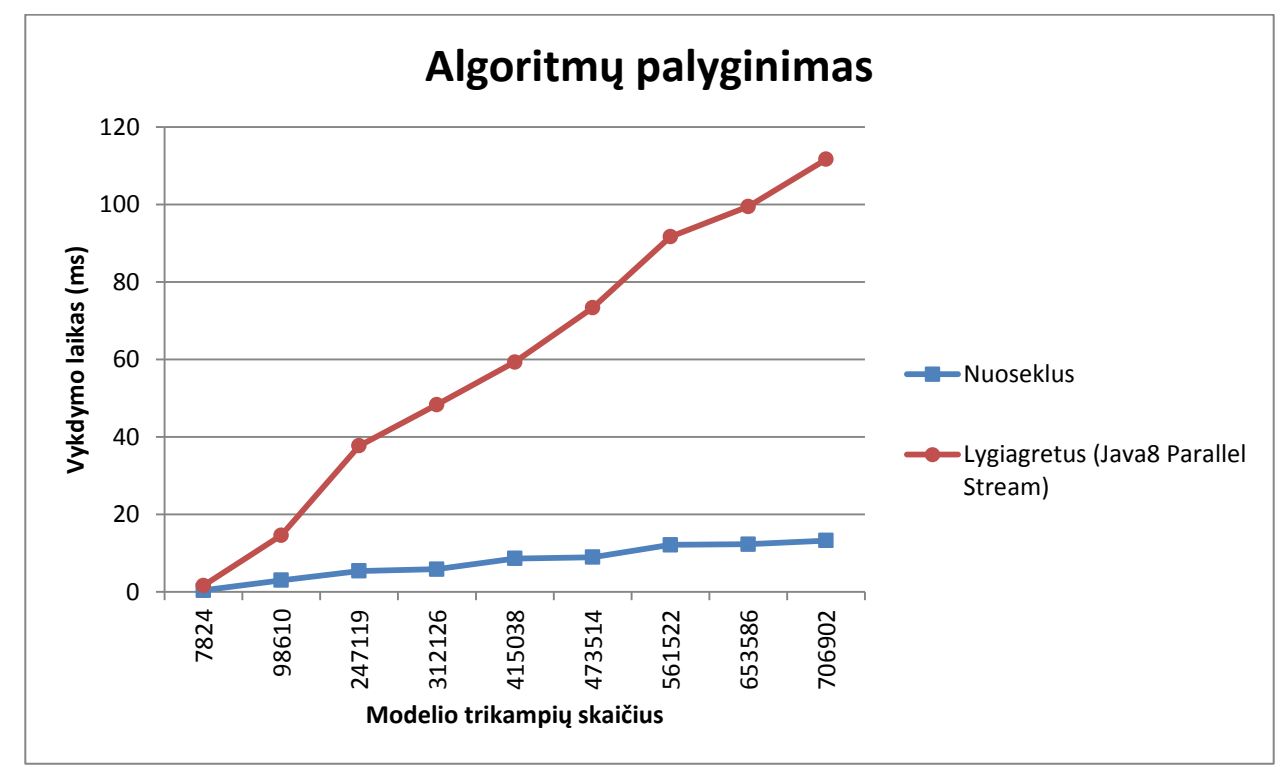

<span id="page-36-3"></span>**pav.** Algoritmų palyginimas: Nuoseklus prieš Lygiagretus (Java8 Parralel Stream)

Iš diagramos matyti, kad naudojant Java 8 lygiagrečius srautus, algoritmo vykdymo laikas gerokai padidėjo. Taip galėjo atsitikti dėl to, kad pats algoritmas nėra sudėtingas ir jo vieną iteracija yra vykdoma gana greitai, tačiau jį reikia vykdyti daug kartų. Naudojant Java 8 lygiagrečius srautus, yra vykdomas papildomas darbas: gijų išskyrimas, rezultatų sujungimas. Jei šie darbai yra vykdomi ilgiau nei pats algoritmas, tuomet gaunami tokie rezultatai, kaip šio tyrimo atveju.

Taigi, šis lygiagretinimo būdas nedavė tokių rezultatų, kurių buvo tikimasi. Algoritmo vykdymo laikas buvo net iki 8 kartų ilgesnis, o sudėtingėjant modeliui, vykdymo laiku skirtumas tik didėtų.

#### <span id="page-37-0"></span>**5.3.2. Nuoseklaus algoritmo palyginimas su OpenCL lygiagrečiu algoritmu**

Nuoseklaus algoritmo ir lygiagretaus algoritmo, naudojant OpenCL, palyginimas atvaizduotas diagramoje 27 [pav. Algoritmų palyginimas: Nuoseklus prieš Lygiagretus \(OpenCL\).](#page-37-1)

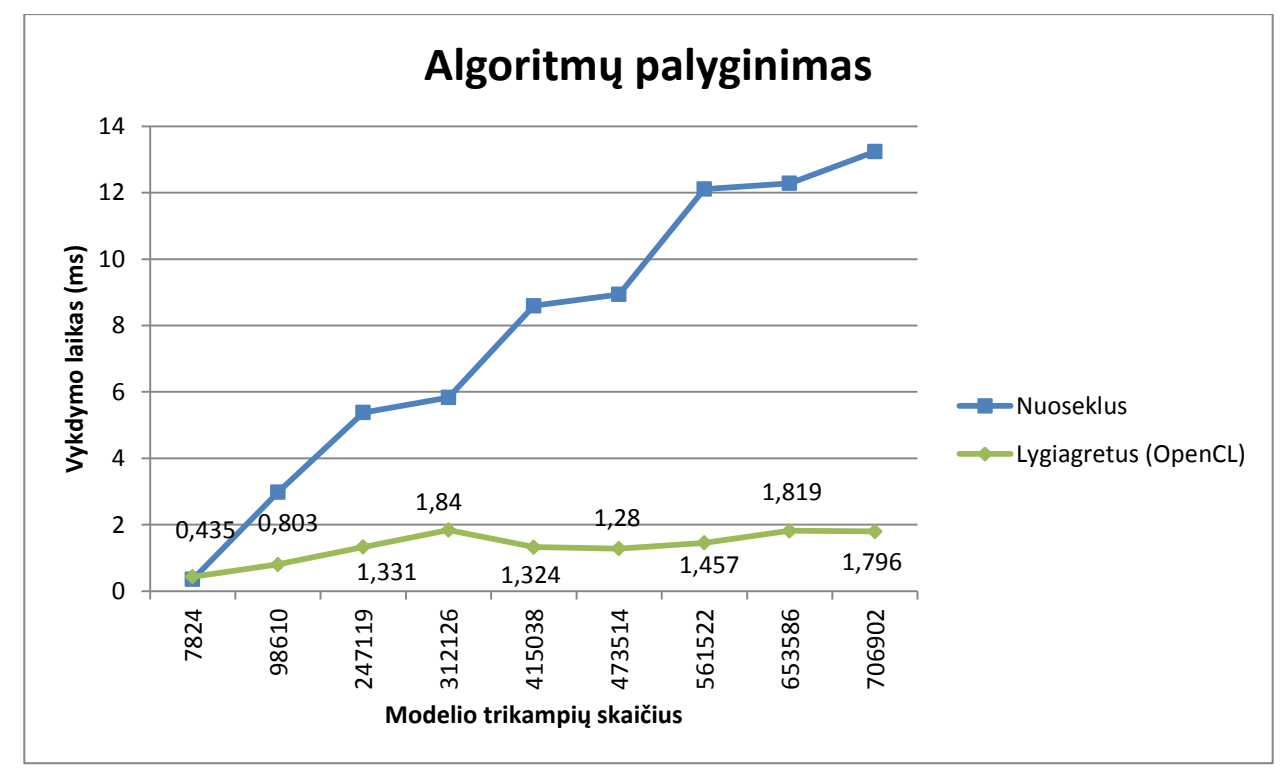

**27 pav.** Algoritmų palyginimas: Nuoseklus prieš Lygiagretus (OpenCL)

<span id="page-37-1"></span>Iš diagramos matyti, kad algoritmo pritaikymas naudojimui su OpenCL davė svarių teigiamų rezultatų. Naudojantis nuosekliu algoritmu, didėjant modelio sudėtingumui, vykdymo laikas gerokai sparčiau kilo nei naudojantis lygiagrečiu algoritmų realizuotu OpenCL. Kuomet modelio trikampių skaičius siekė 706902, lygiagretus algoritmas buvo apie 7 kartus spartesnis nei nuoseklus algoritmas.

Lygiagretaus algoritmo vykdymo laikas taip pat yra tiesiškai priklausomas nuo modelio trikampių skaičiaus. Tuo remiantis, galima apskaičiuoti, kiek modelis gali turėti trikampių, kad vykdymo laikas neviršytų 16,6ms.

$$
Trikampių skaičius = \frac{16.6ms}{\left(\frac{1,796ms - 0,435ms}{706902 - 7824}\right)} = \sim 8526594
$$

Pagal gautą rezultatą galima teigti, kad šis algoritmas yra pakankamai spartus atlikti sudėtingų trimačių automobilių modelių pjaustymą.

# <span id="page-38-0"></span>**6. IŠVADOS**

- 1. Renkantis pjovimo algoritmą realizacijai kuriamoje sistemoje, buvo atsižvelgta į egzistuojančių algoritmų analizę. Kai kurie algoritmai veikė greitai, tačiau neturėjo galimybės padalinti modelį naudojantis pjaunančiąją plokštuma. Dėl to, buvo nuspręsta naudotis "*Basic Triangle Mesh Slicing*" algoritmu.
- 2. Pasirinktas algoritmas leido padalinti modelį naudojantis pjaunančiąją plokštuma, tačiau atlikus jo greitaveikos matavimus buvo pastebėta, kad jis nėra pakankamai greitas norint jį panaudoti sudėtingesnės geometrijos pjovimui. Dėl to, buvo atliekamas šio algoritmo lygiagretinimo tyrimas.
- 3. Tiriant pjovimo algoritmo lygiagretinimo galimybes naudojantis Java 8 lygiagrečiais srautais, buvo pastebėta, kad toks lygiagretinimas smarkiai sulėtino pjovimo algoritmo veikimą. Atliekant pjovimą naudojantis taip lygiagretintu algoritmu, vykdymo laikas buvo iki aštuonis kartus ilgesnis nei atliekant pjovimą naudojantis nuosekliu algoritmu.
- 4. Ištyrus pjovimo algoritmo lygiagretinimo galimybes naudojantis OpenCL programavimo kalba, buvo pastebėtas žymus algoritmo vykdymo laiko sumažėjimas lyginant su nuosekliai vykdomu algoritmu. Lygiagrečiai atliekamo algoritmo vykdymo laikas sumažėjo apie septynis kartus sudėtingiausio turėto modelio pjovimo atveju. Be to, tokiu būdu paspartintas algoritmas galėtų pakankamai greitai apdoroti ir iki dvylikos kartų daugiau geometrijos turinčius modelius.

### <span id="page-39-0"></span>**7. LITERATŪRA**

- [1] ArchiCAD 17 brochure [žiūrėta 2013-12-09], prieiga internete: http://download.graphisoft.com/ftp/marketing/ac17/pdf/ArchiCAD17\_Brochure.pdf
- [2] Graphisoft Archicad FAQ [žiūrėta 2013-12-09], prieiga internete: http://www.graphisoft.com/archicad/archicad\_17/faq/
- [3] Revit for building design and construction [žiūrėta 2013-12-09], prieiga internete: http://www.autodesk.com/products/autodesk-revit-family/overview
- [4] Alias Industrial design and class-A surfacing software [žiūrėta 2013-12-09], prieiga internete: http://www.autodesk.com/products/autodesk-alias-products/overview
- [5] Juyong Zhang, Jianmin Zheng, and Jianfei Cai, Senior Member, IEEE, Interactive Mesh Cutting Using Constrained Random Walks, Nanyang Technological University, Singapore, May 2011
- [6] Yunjin Lee, Seungyong Lee, Ariel Shamir, Daniel Cohen-Or, Hans-Peter Seidel, Intelligent Mesh Scissoring Using 3D Snakes, '04 Proceedings of the Computer Graphics and Applications, 12th Pacific Conference, 2004
- [7] M. Vatani, A. R. Rahimi, F. Brazandeh, A. Sanati, An Enhanced Slicing Algorithm Using Nearest Distance Analysis for Layer Manufacturing, World Academy of Science, Engineering and Technology, 2009
- [8] Sterolitography (3D printing) Algorithms and Thoughts [žiūrėta 2013-11-26], prieiga internete: http://ravehgonen.wordpress.com/tag/plane-triangle-intersection/
- [9] Intersections of Rays and Triangles [žiūrėta 2013-11-26], prieiga internete: http://geomalgorithms.com/a06-\_intersect-2.html
- [10] Dot product [žiūrėta 2013-12-10], prieiga internete: http://www.mathsisfun.com/algebra/vectors-dot-product.html

# <span id="page-40-0"></span>**8. TERMINŲ IR SANTRUMPŲ ŽODYNAS**

UML (angl*. unified modeling language*) – vieninga modeliavimo kalba.

OpenGL (angl. *Open Graphics Library*) – atvira grafikos biblioteka.

JOGL (angl. *Java OpenGL*) – Java biblioteka, sudaranti galimybę naudoti OpenGL Java programavimo kalboje.

Primitive – paprasčiausias sistemos apdorojamas objektas.

OpenCL (angl. *Open Computing Language*) – programavimo kalba, skirta rašyti programas, kurios bus vykdomos skirtinguose procesoriuose.